**При внешнем осмотре**

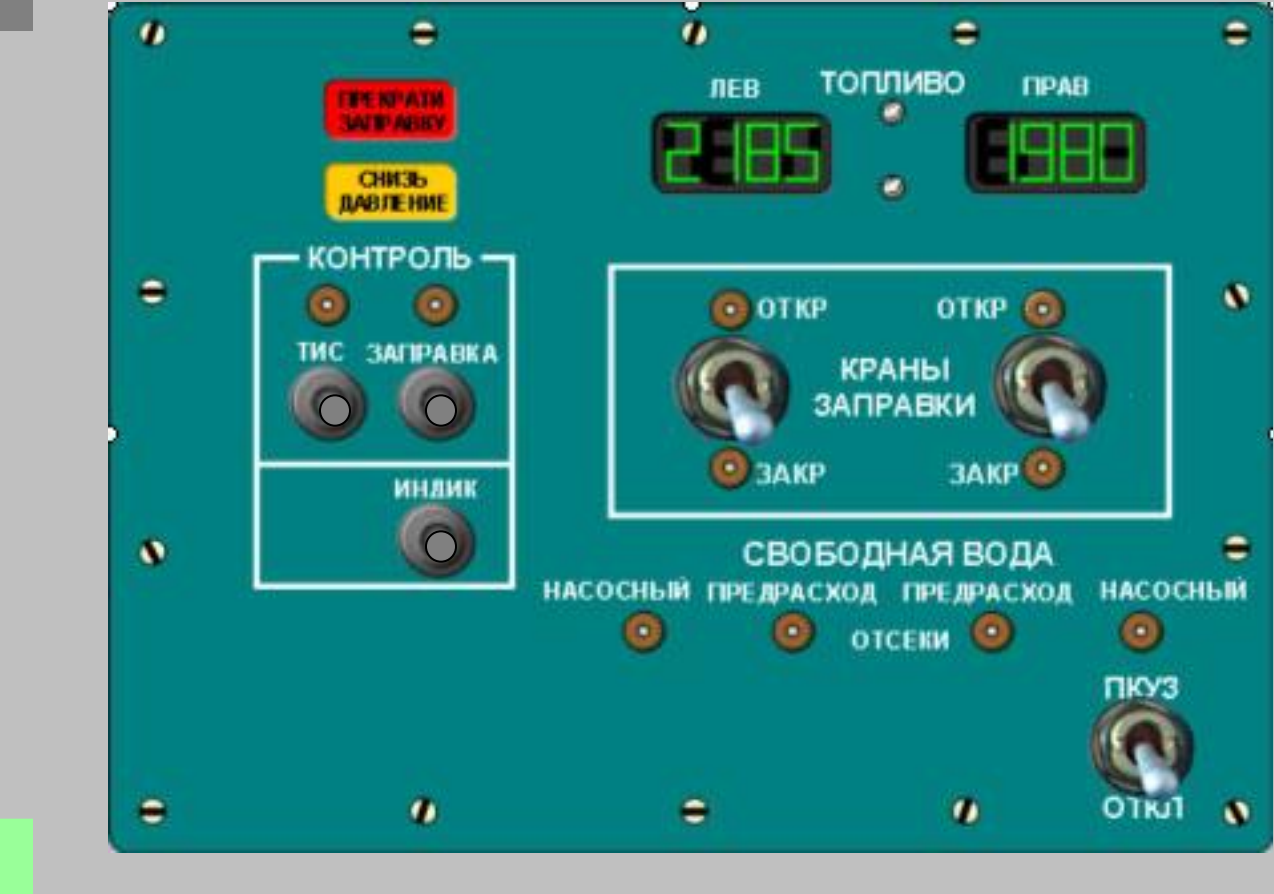

**выход**

**Убедитесь, что все переключатели на пульте ПКУЗ-140 в правом обтекателе шасси находятся в нижнем положении**

Перед **включением** электропитан ия бортсети самолета

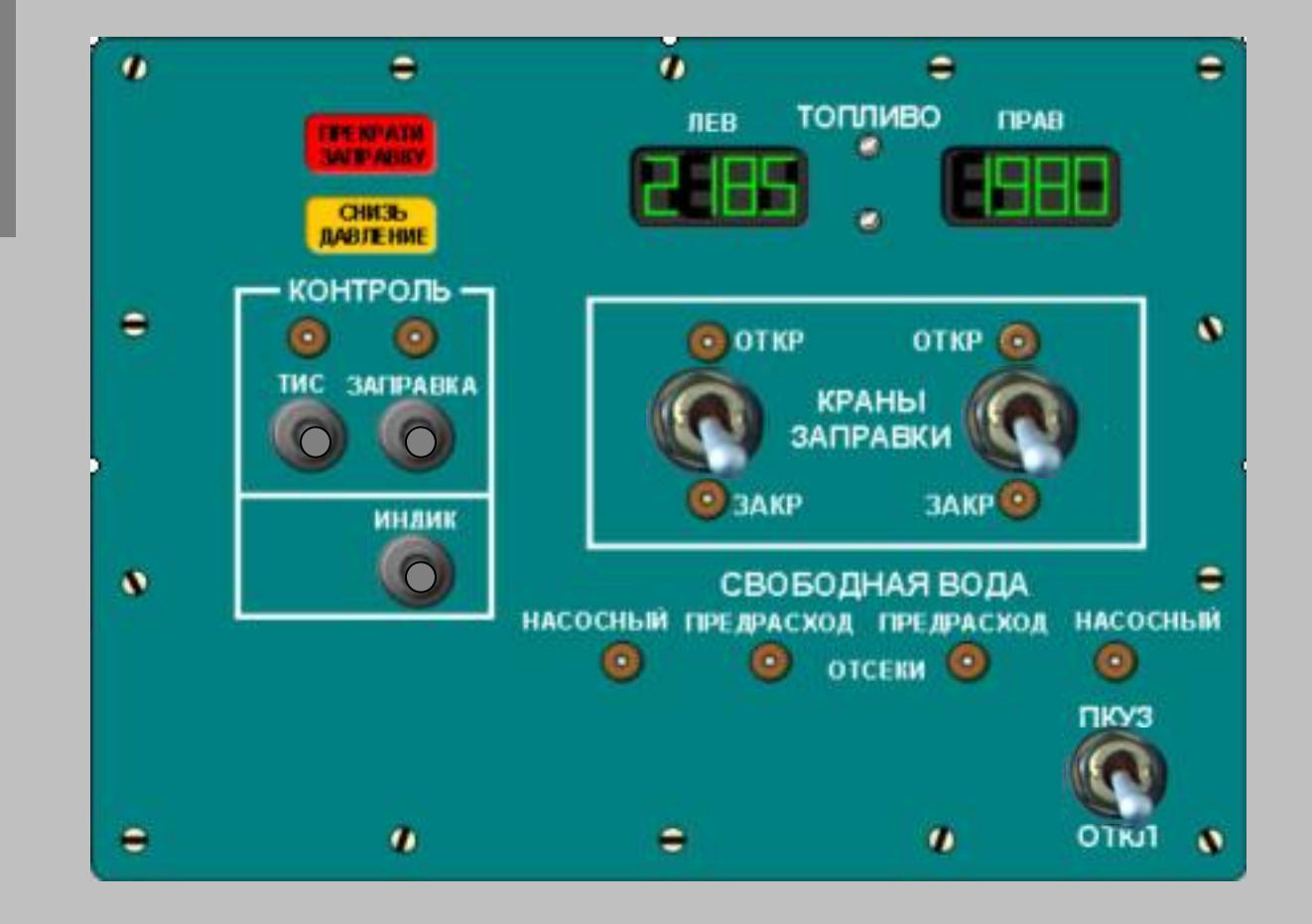

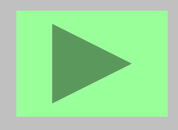

Убедитесь, что все органы управления находятся в исходном положении: - кнопки-табло не утоплены

- все переключатели находятся в положении "ОТКЛ" или "ЗАКР"

**После включения электропитан ия бортсети самолета**

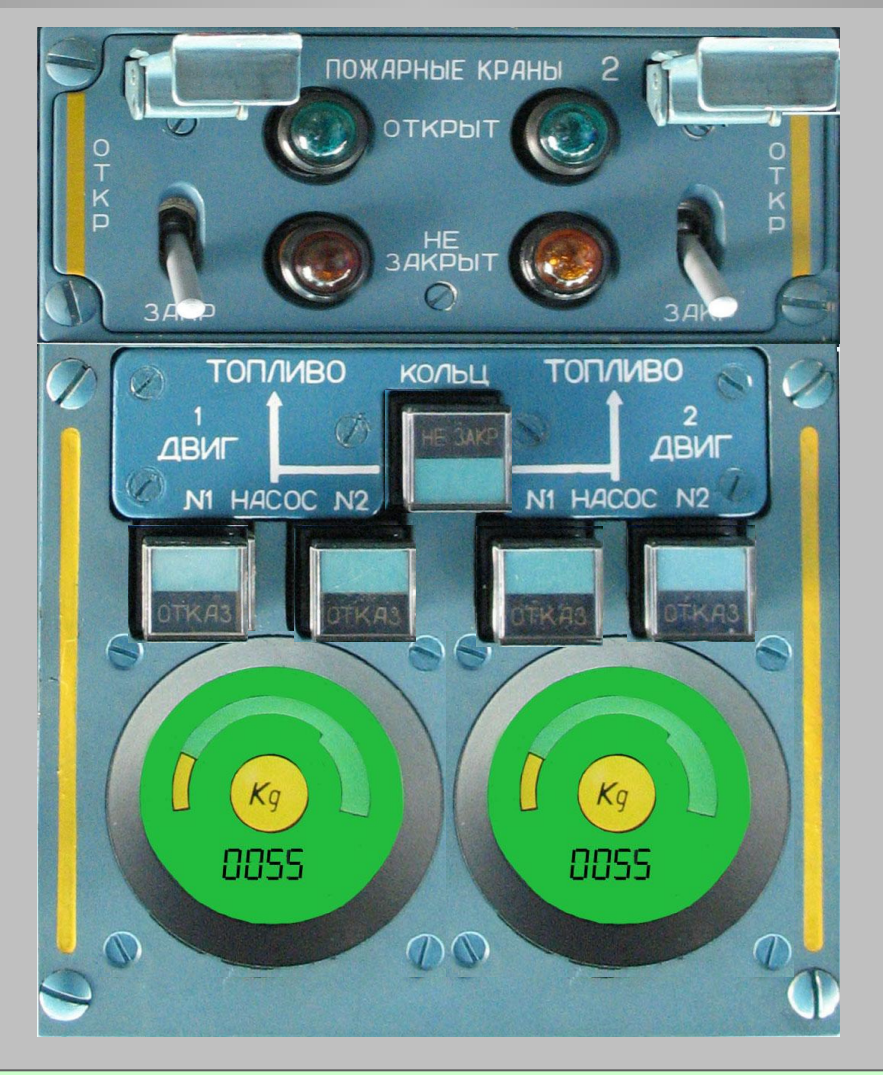

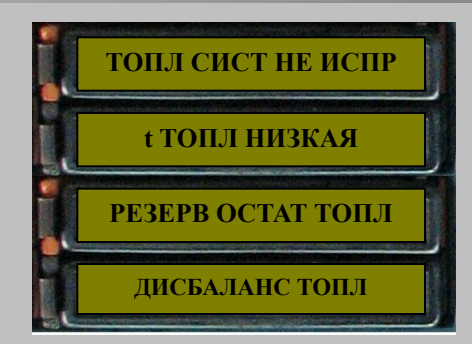

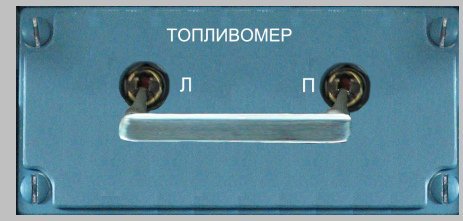

ОСТАТ ТОПЛ", происходит изменение показаний топливомера, которые через **Установите переключатели "ТОПЛИВОМЕР" в верхнее положение, при этом кратковременно (1..3с) загораются табло "ТОПЛ СИСТ - НЕИСПР" и "РЕЗЕРВ короткое время (не более 60с) остановятся и покажут текущее количество топлива в баках**

**После включения электропитан ия бортсети самолета**

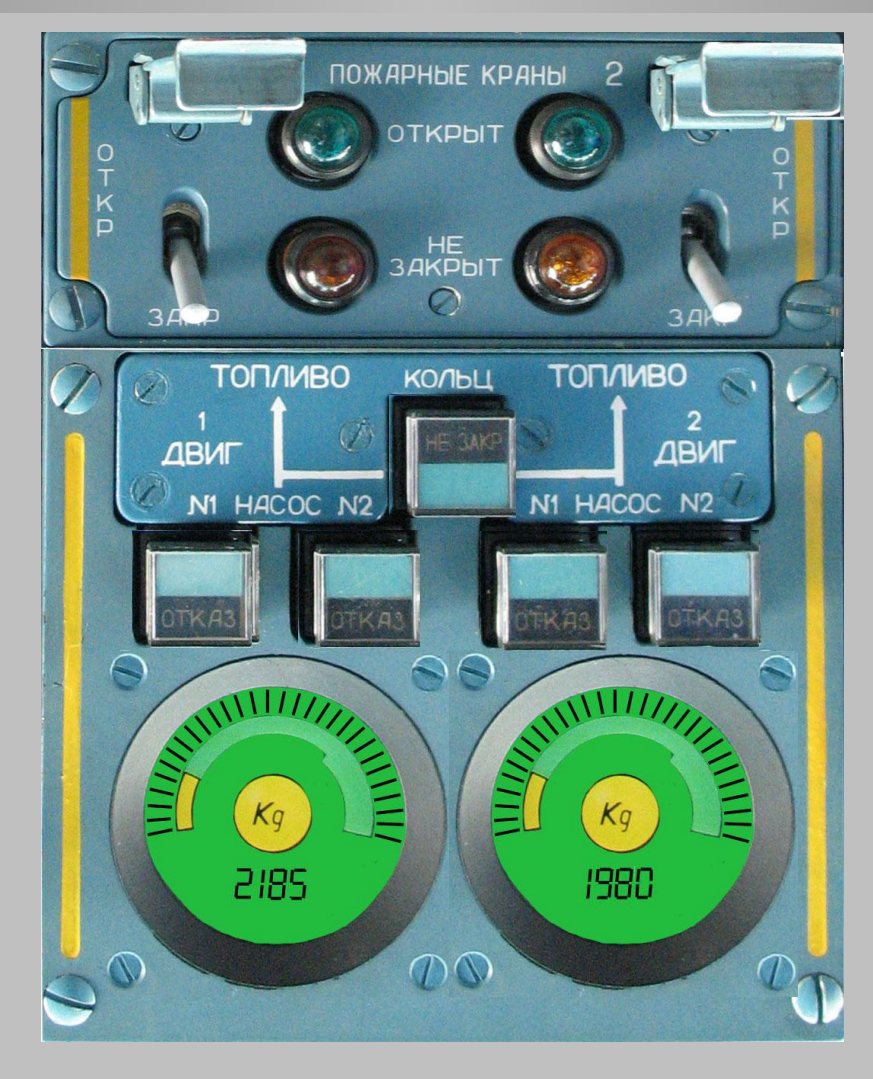

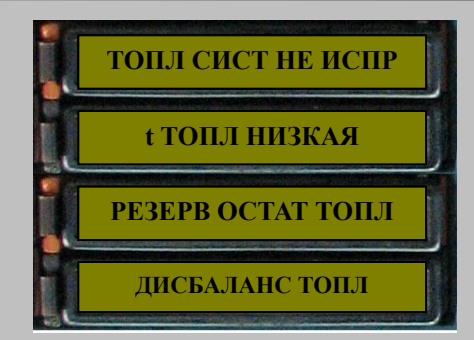

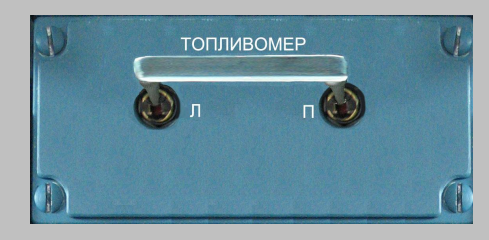

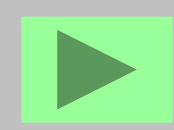

**При этом кратковременно (1..3с) загораются табло "ТОПЛ СИСТ - НЕИСПР" и "РЕЗЕРВ ОСТАТ ТОПЛ", происходит изменение показаний топливомера, которые через короткое время (не более 60с) остановятся и покажут текущее количество топлива в баках**

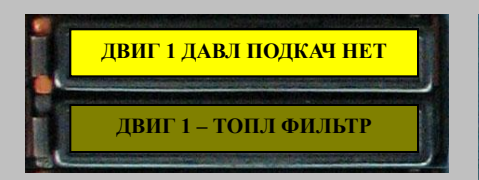

**После включения электропитани я бортсети самолета**

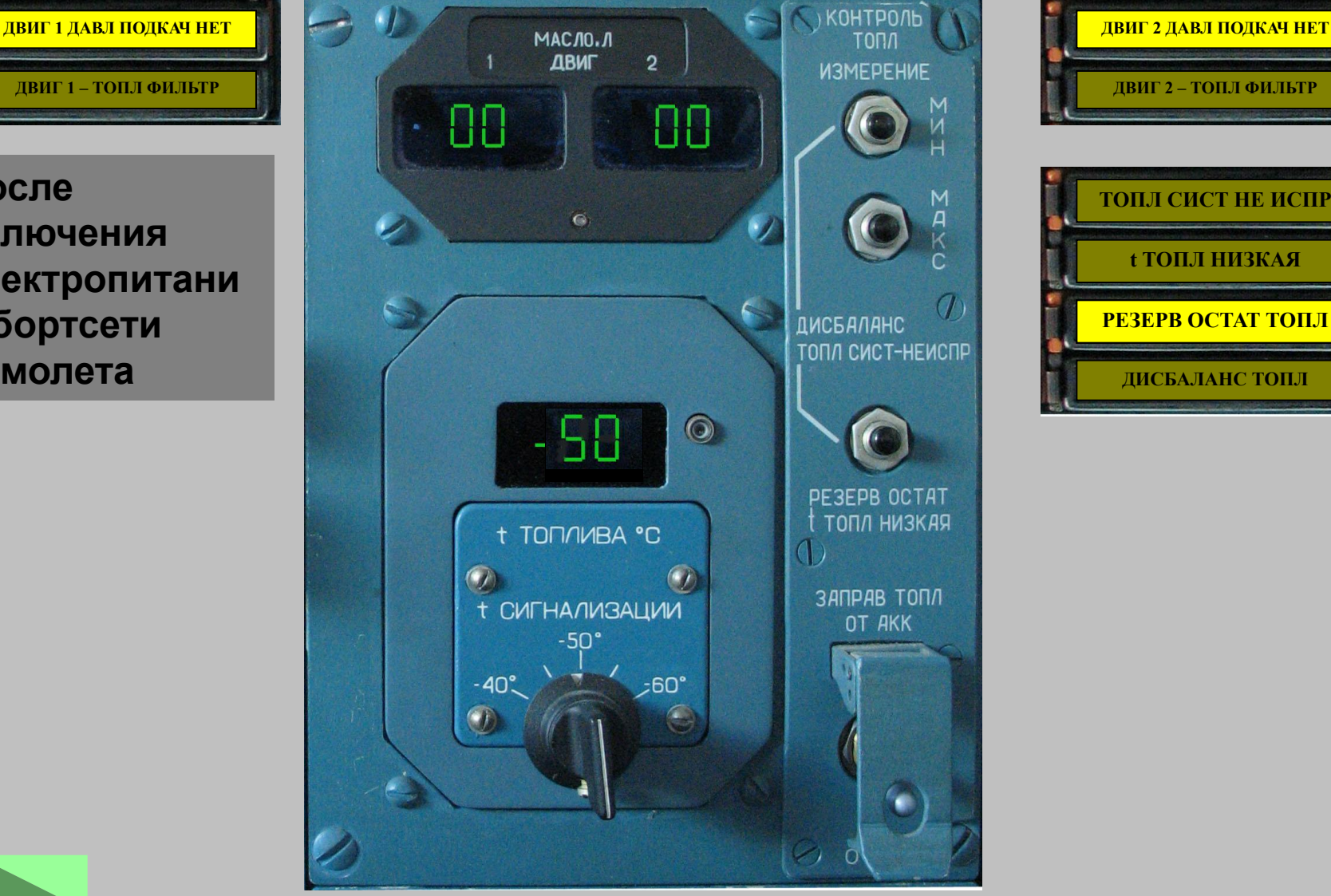

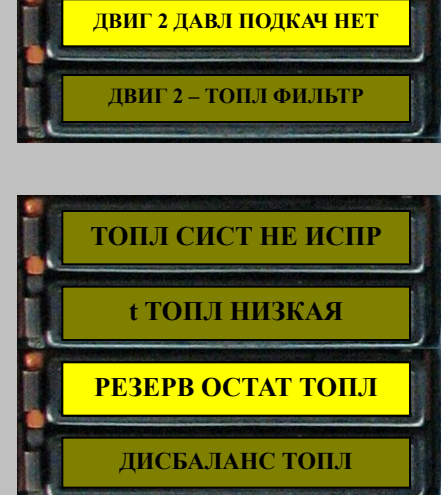

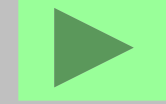

Допускается горение табло "РЕЗЕРВ ОСТАТ ТОПЛ" при наличии топлива в **топлива в баках баках, которое после включения насосов гаснет**

**Перед запуском двигателя ВСУ**

**Выполните подготовку к запуску двигателя ВСУ**

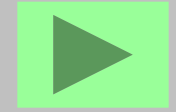

**Выполните подготовку к запуску двигателя ВСУ (см. подразд. 8.2)**

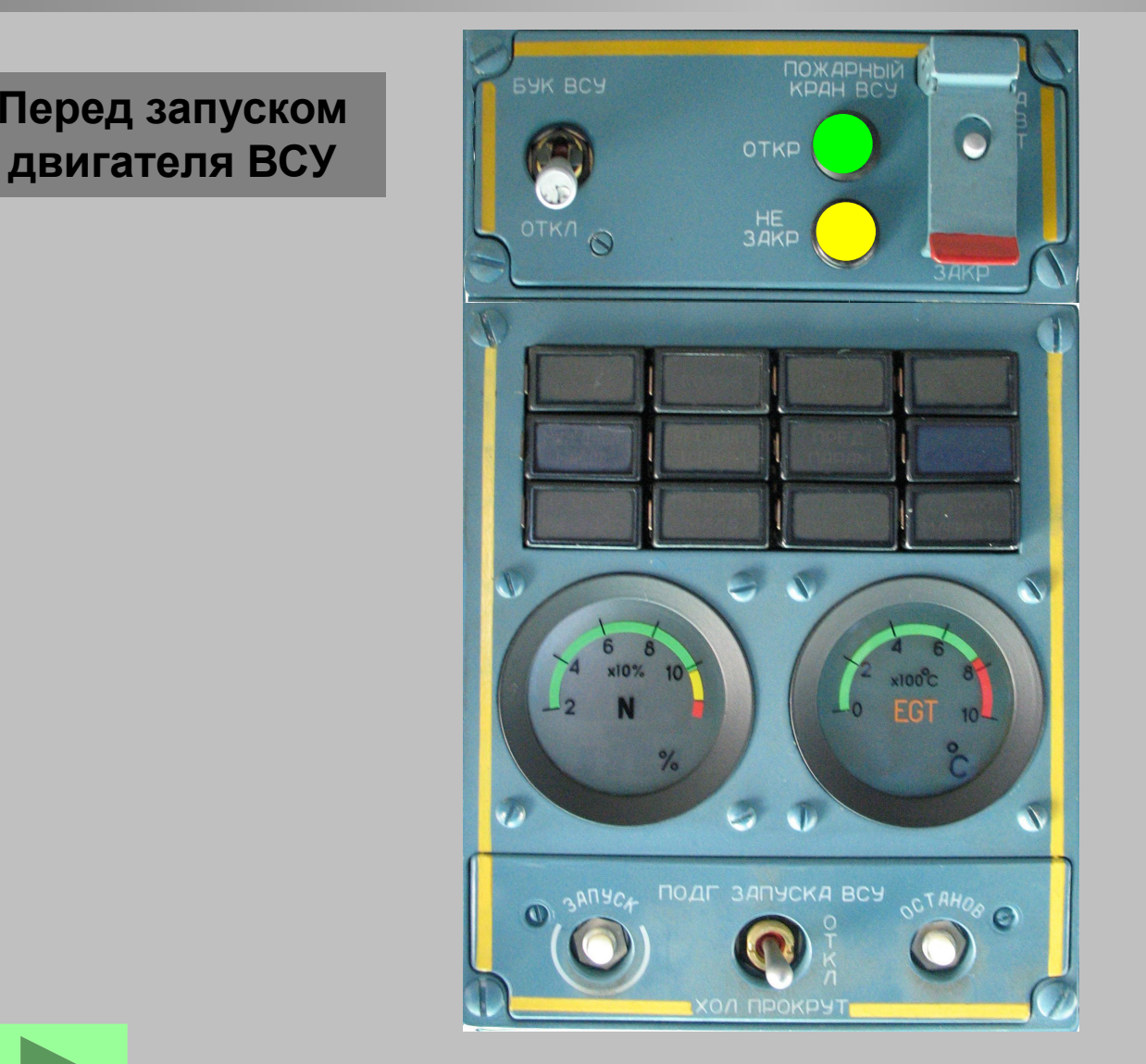

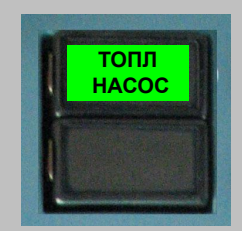

**Перед запуском** 

**При этом на щитке "ПОЖАРНЫЙ КРАН ВСУ" кратковременно загорится и погаснет светосигнал изатор "НЕ ЗАКР" и загорится "ОТКР", загорится табло "ТОПЛ НАСОС", погаснет табло "НЕТ ДАВЛ ТОПЛИВА"**

**Перед запуском двигателей: 1) Включение подачи топлива к двигателям** 

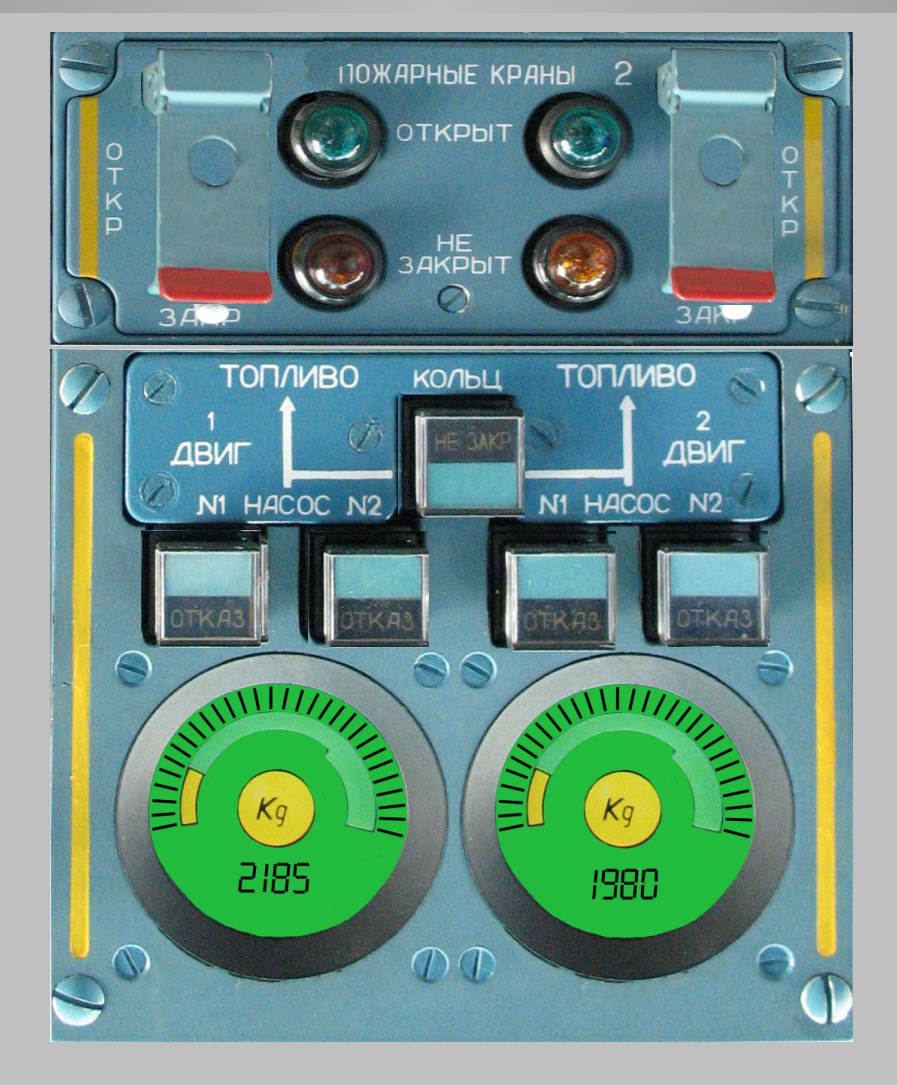

**Перед запуском двигателей: 1) Включение подачи топлива к двигателям** 

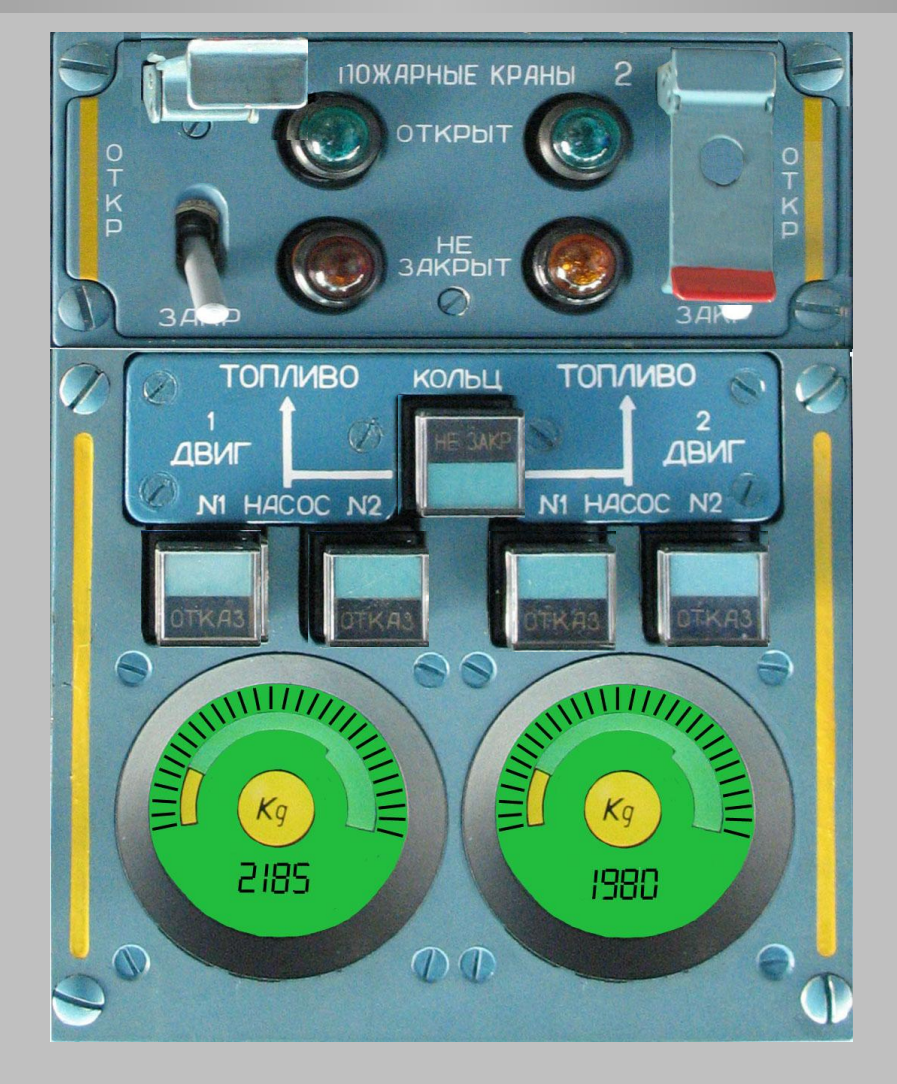

**Перед запуском двигателей: 1) Включение подачи топлива к двигателям** 

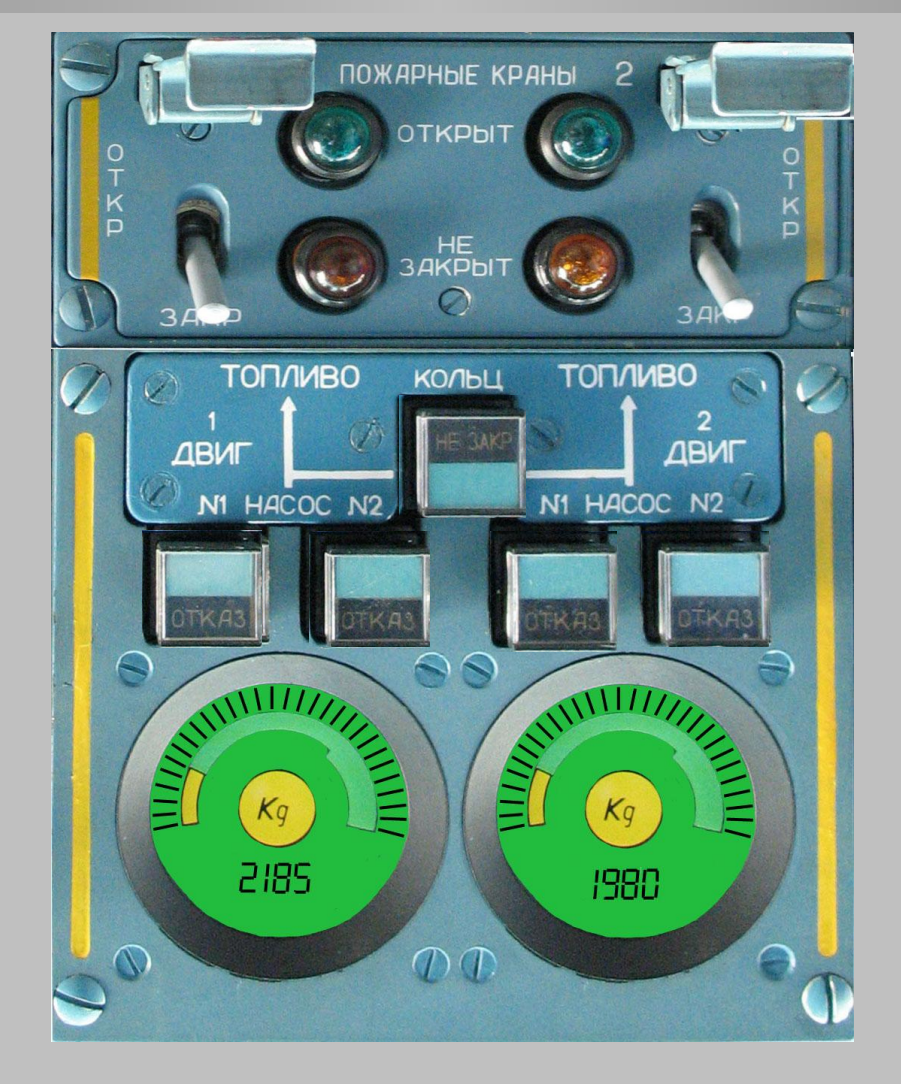

**Перед запуском двигателей: 1) Включение подачи топлива к двигателям** 

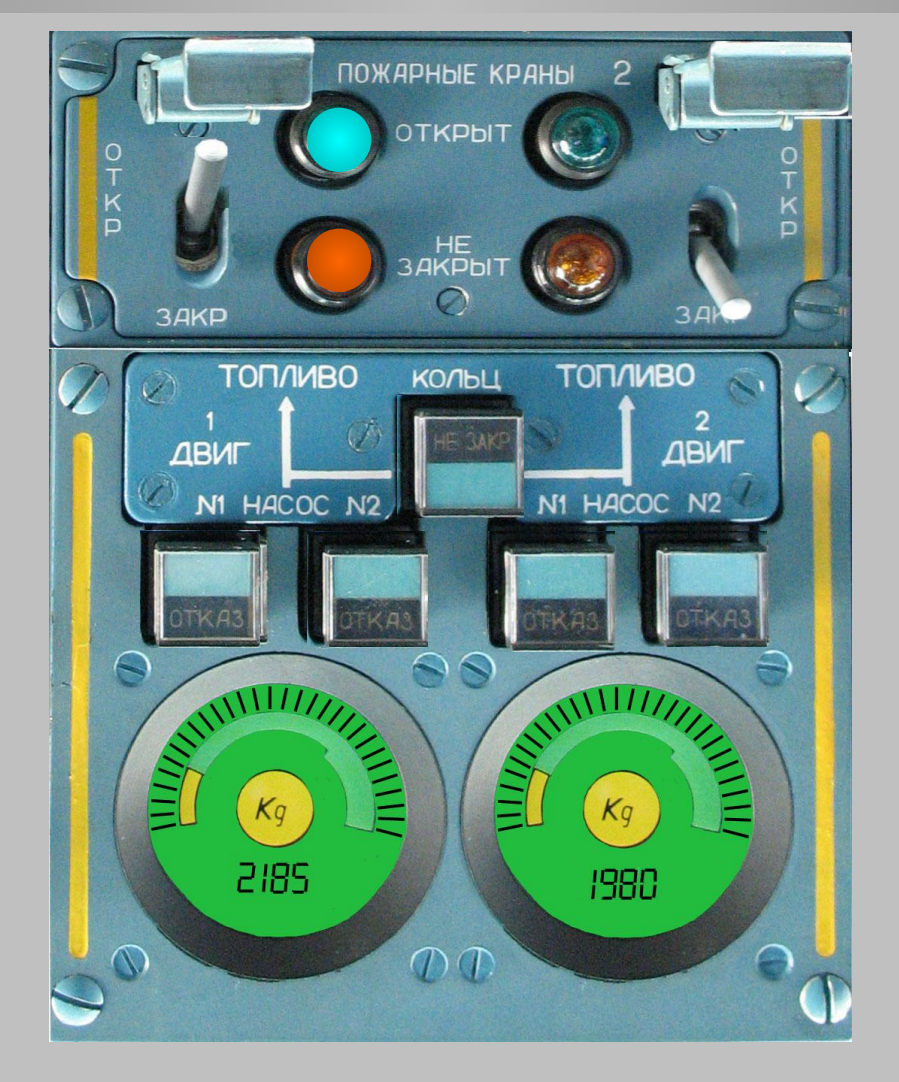

**Перед запуском двигателей: 1) Включение подачи топлива к двигателям** 

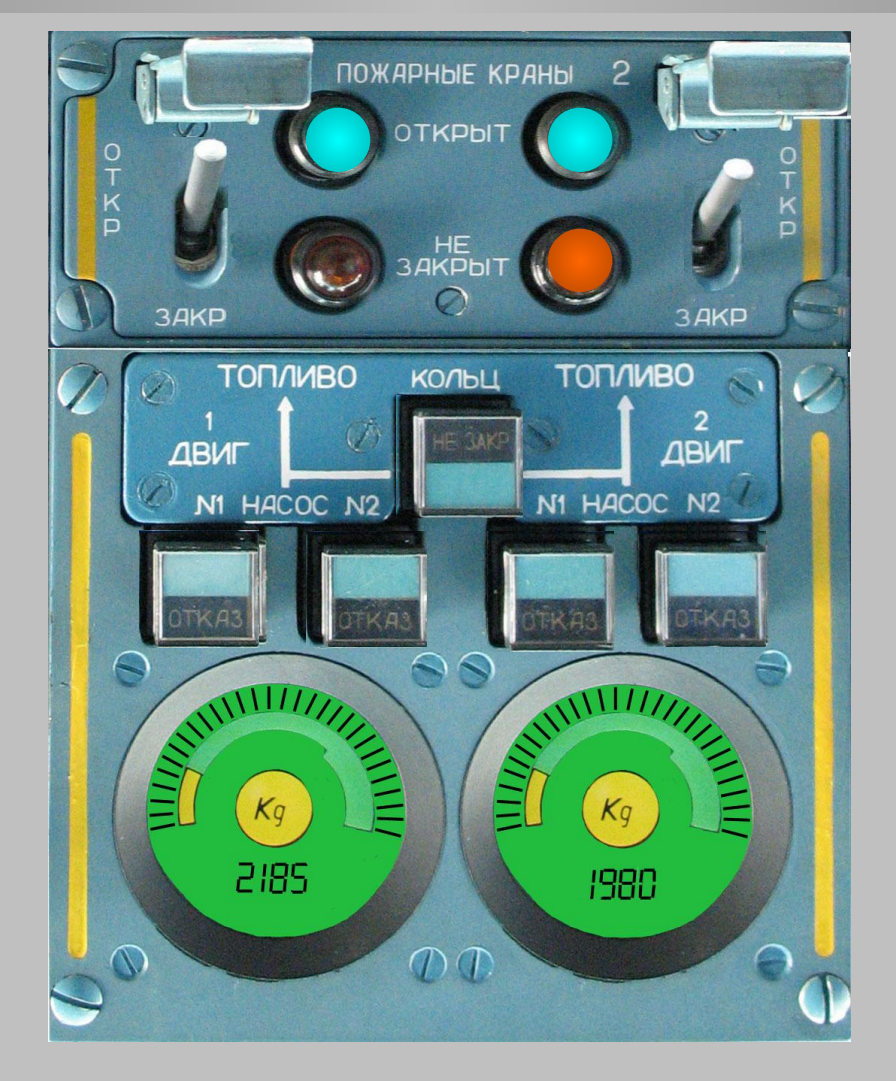

#### **Зафиксируйте переключатели колпачками**

**Перед запуском двигателей: 1) Включение подачи топлива к двигателям** 

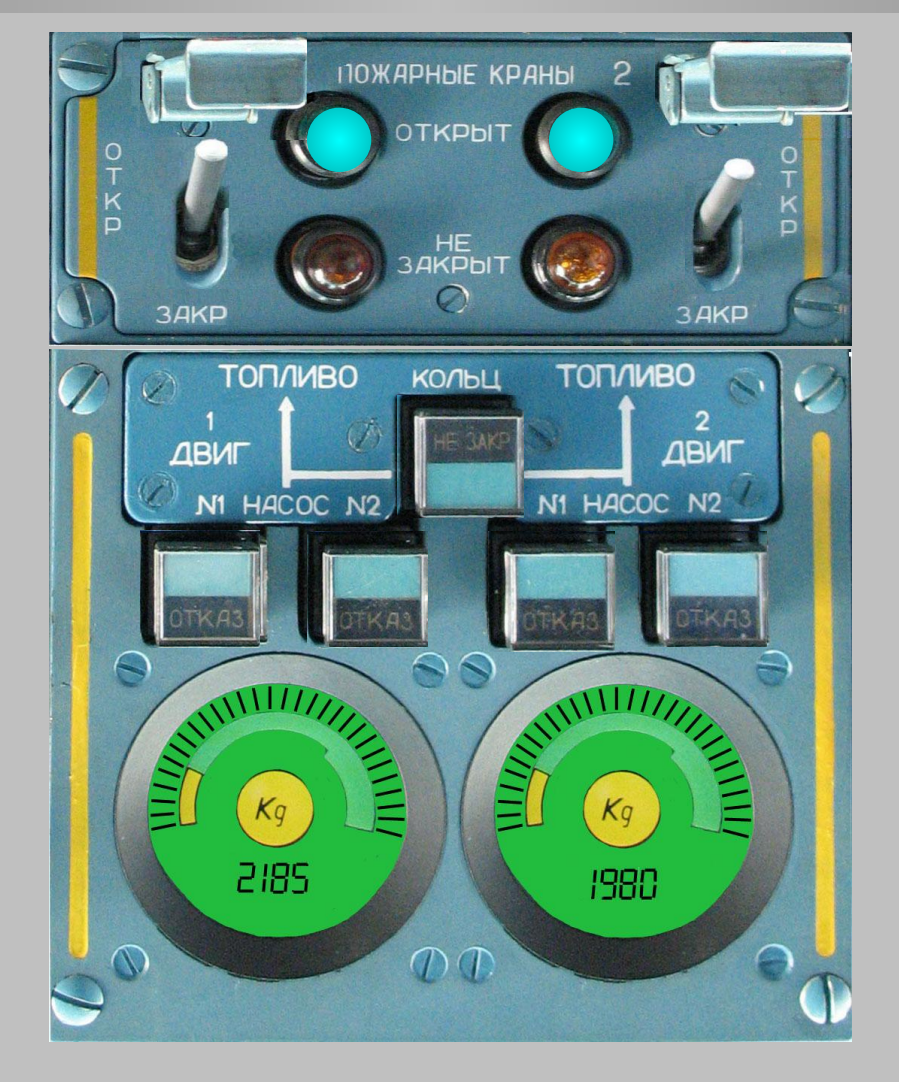

#### **Зафиксируйте переключатели колпачками**

**Перед запуском двигателей: 1) Включение подачи топлива к двигателям** 

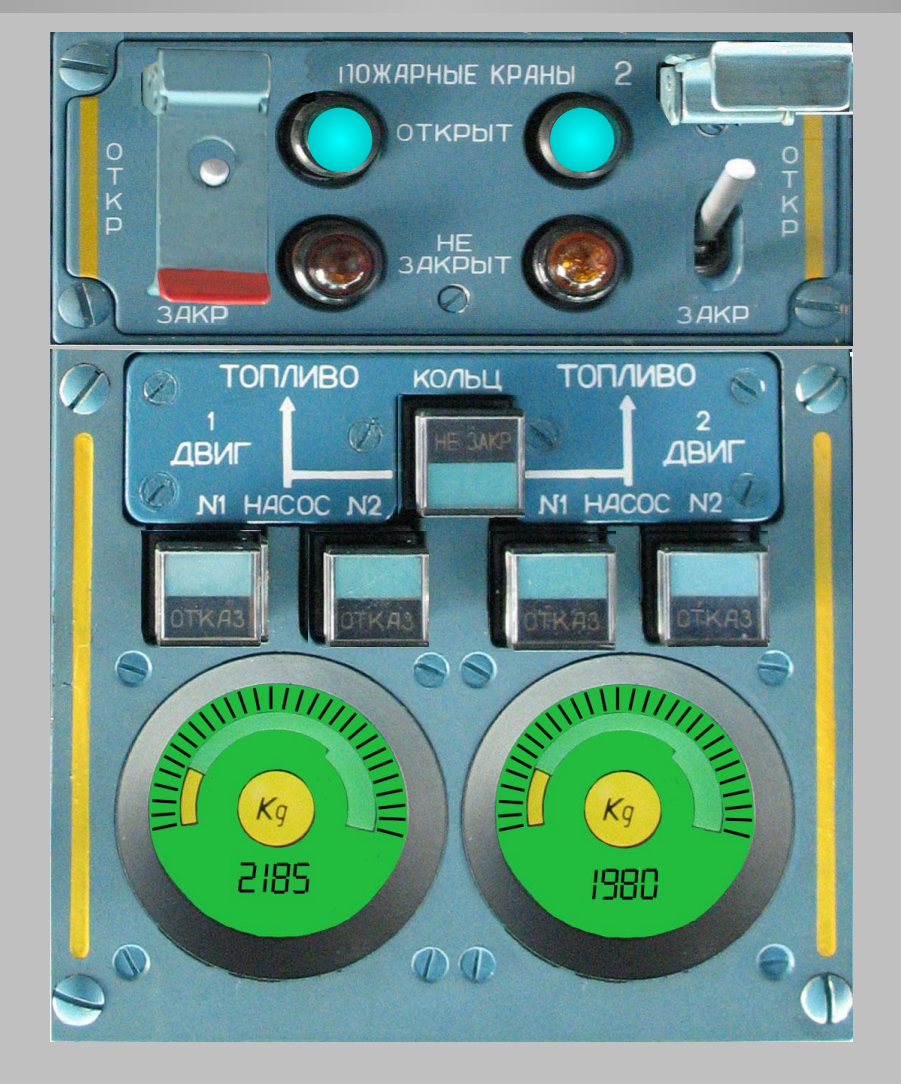

#### **Зафиксируйте переключатели колпачками**

**Перед запуском двигателей: 1) Включение подачи топлива к двигателям** 

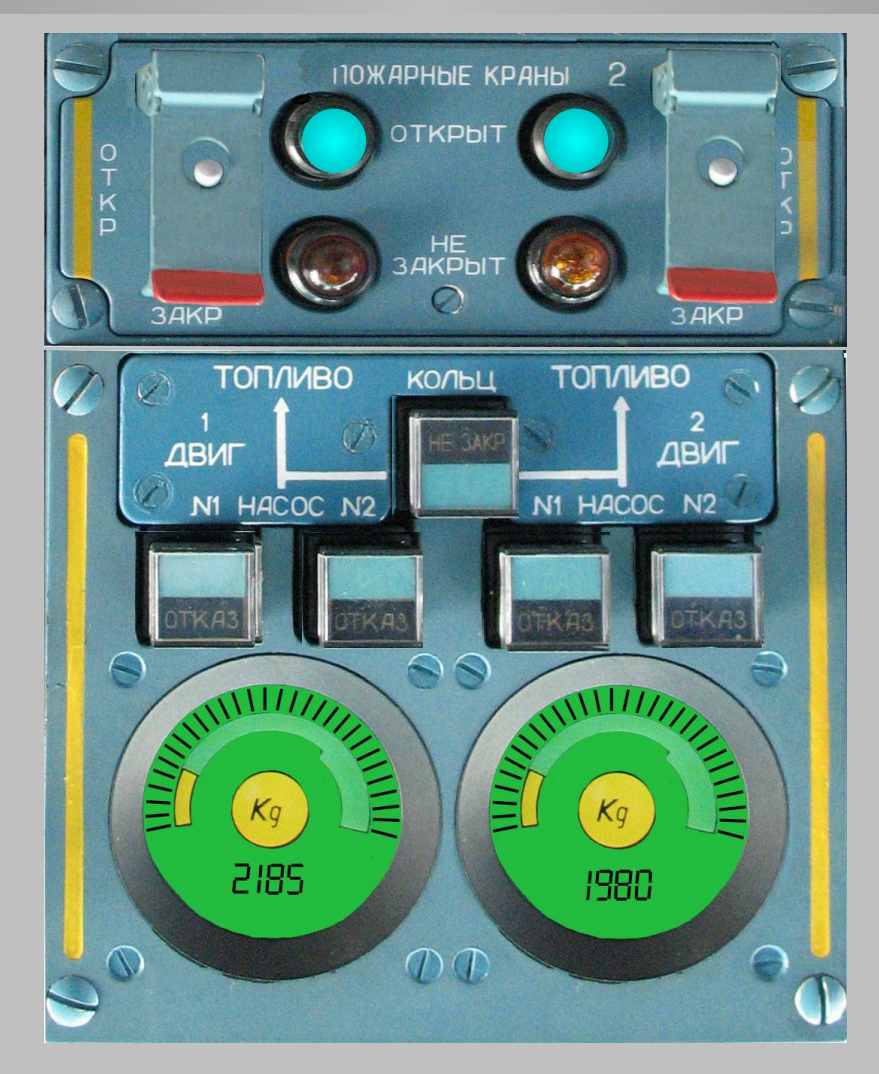

#### **Внимание!**

**Запрещается включать насосы, если в баках нет топлива** 

**Перед запуском двигателей: 1) Включение подачи топлива к двигателям** 

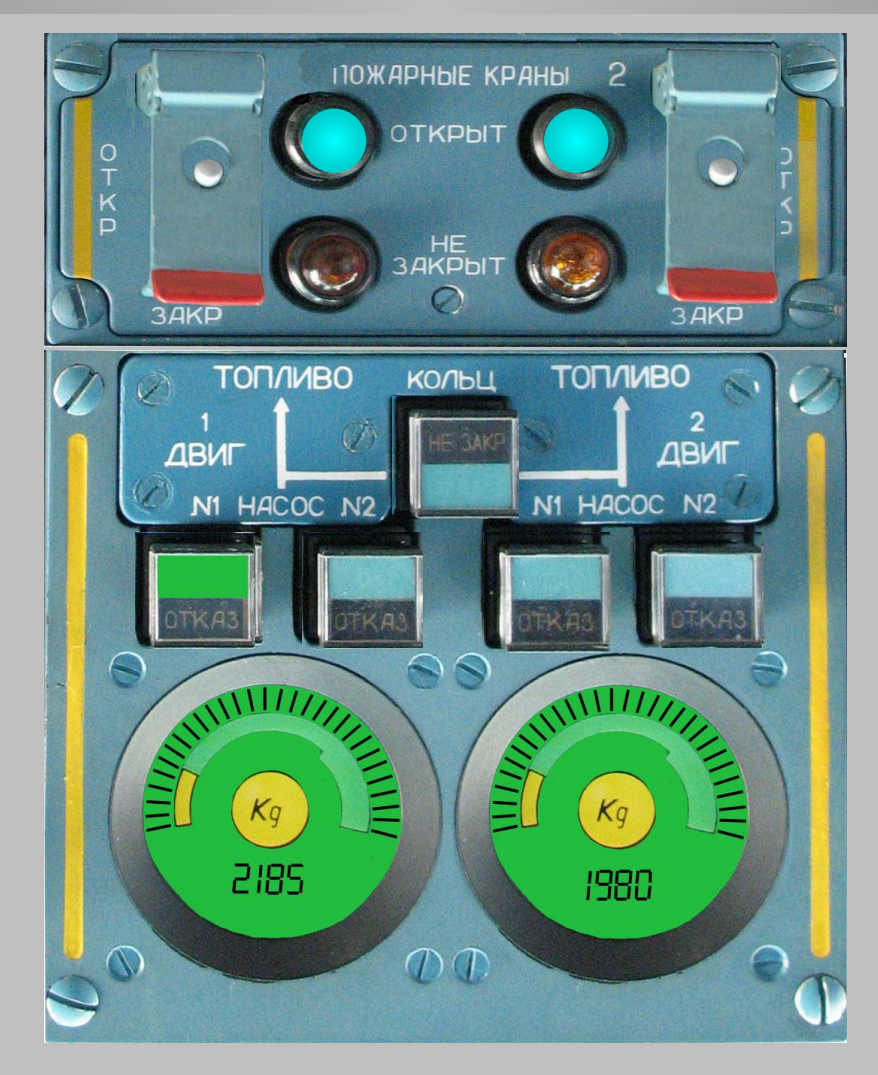

#### **Внимание!**

**Запрещается включать насосы, если в баках нет топлива** 

**Перед запуском двигателей: 1) Включение подачи топлива к двигателям** 

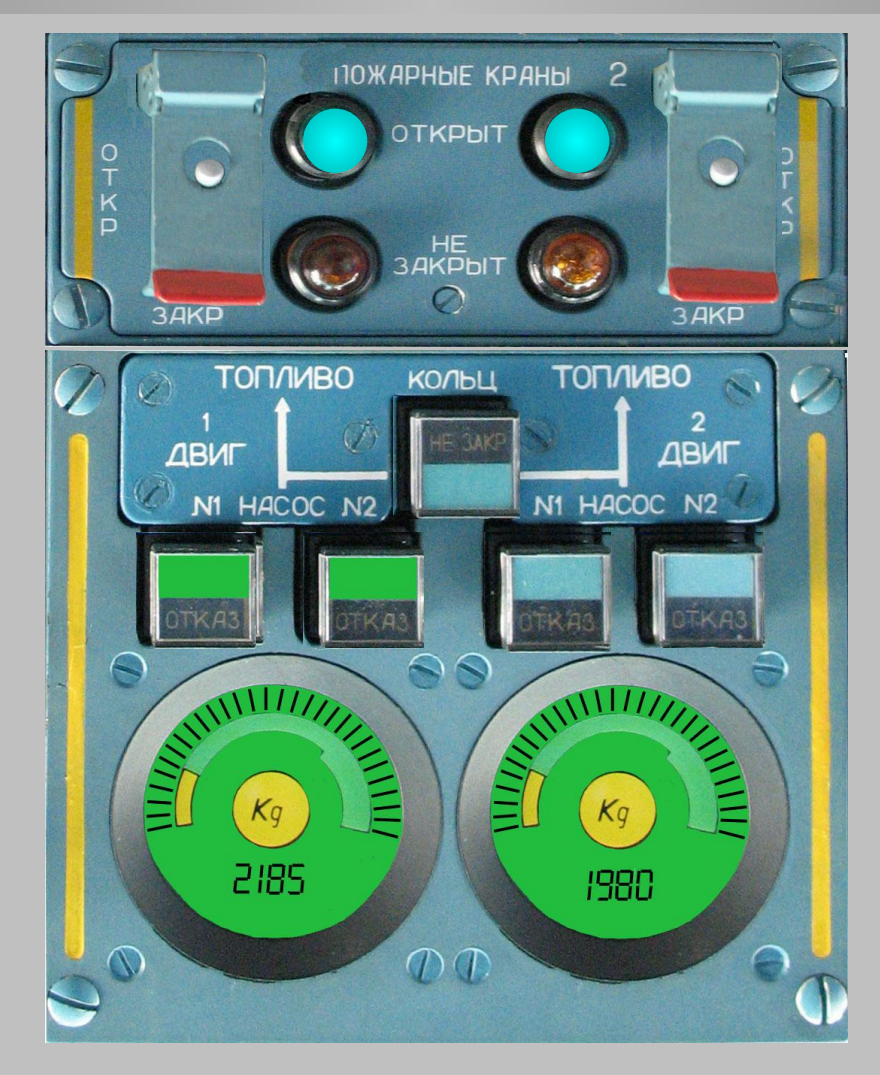

#### **Внимание!**

**Запрещается включать насосы, если в баках нет топлива** 

**Перед запуском двигателей: 1) Включение подачи топлива к двигателям** 

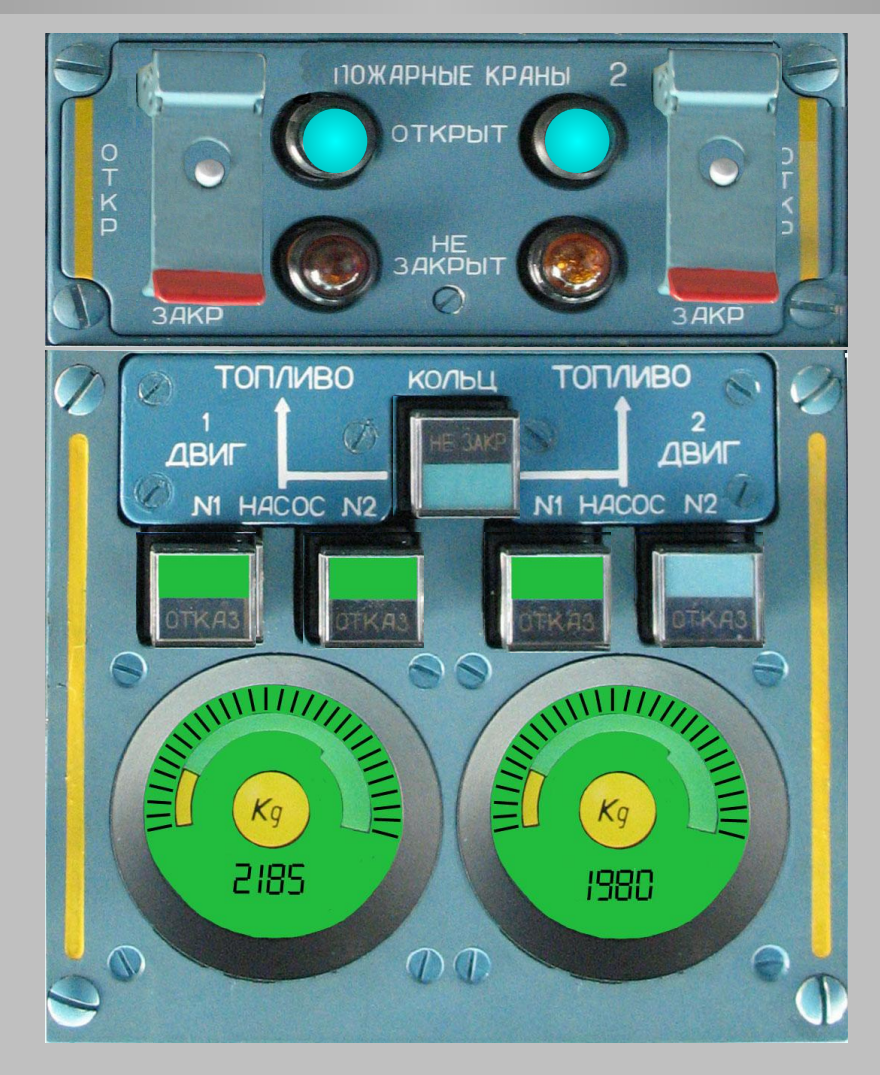

#### **Внимание!**

**Запрещается включать насосы, если в баках нет топлива** 

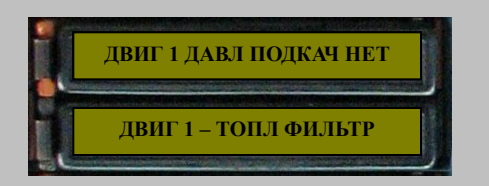

**Перед запуском двигателей: 1) Включение подачи топлива к двигателям** 

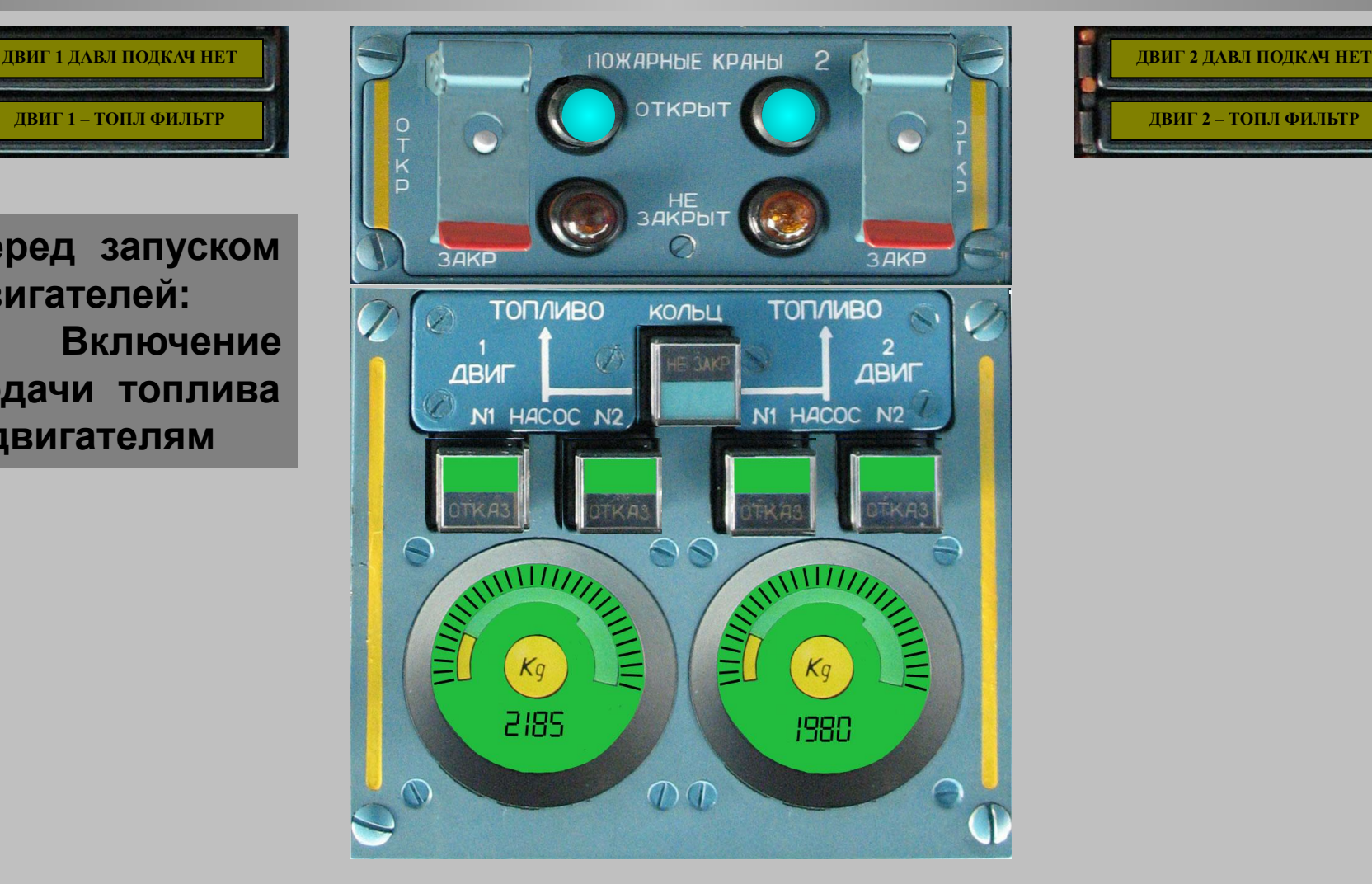

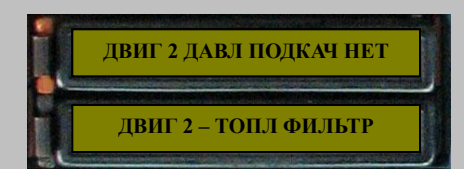

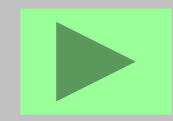

**Погаснут табло "ДВИГ 1 (2) - ДАВЛ ПОДКАЧ НЕТ"**

**Перед запуском двигателей: 1) Включение подачи топлива к двигателям** 

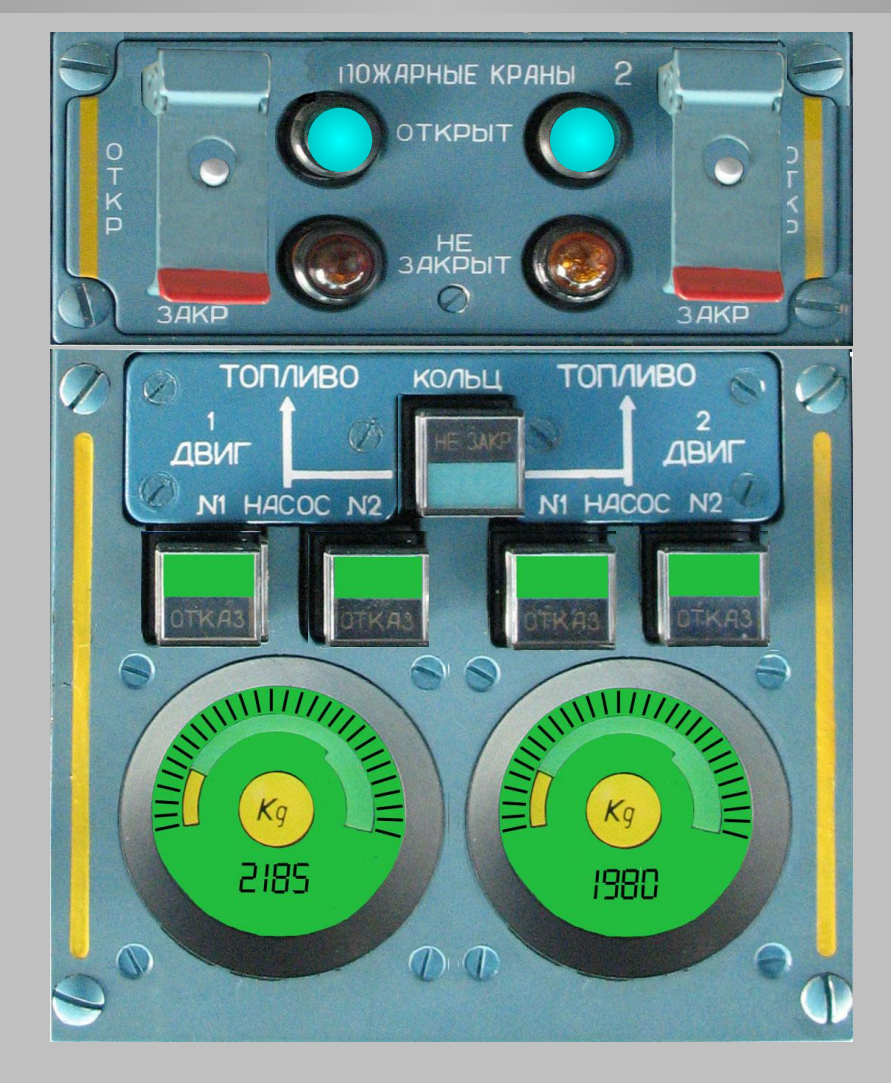

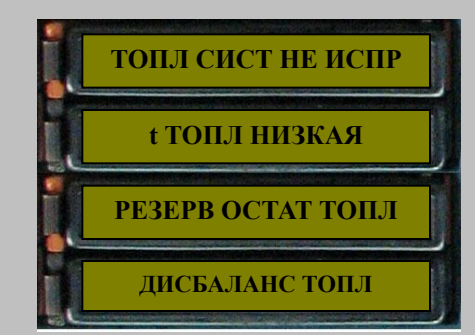

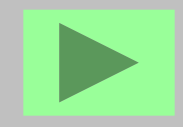

**Убедитесь, что табло "РЕЗЕРВ ОСТАТ ТОПЛ" не горит, а мнемоиндикация наличия топлива по отсекам бака на ЖК-индикаторах непрерывна (без разрывов)**

**Перед запуском двигателей: 2) Проверка исправности каналов ТИС**

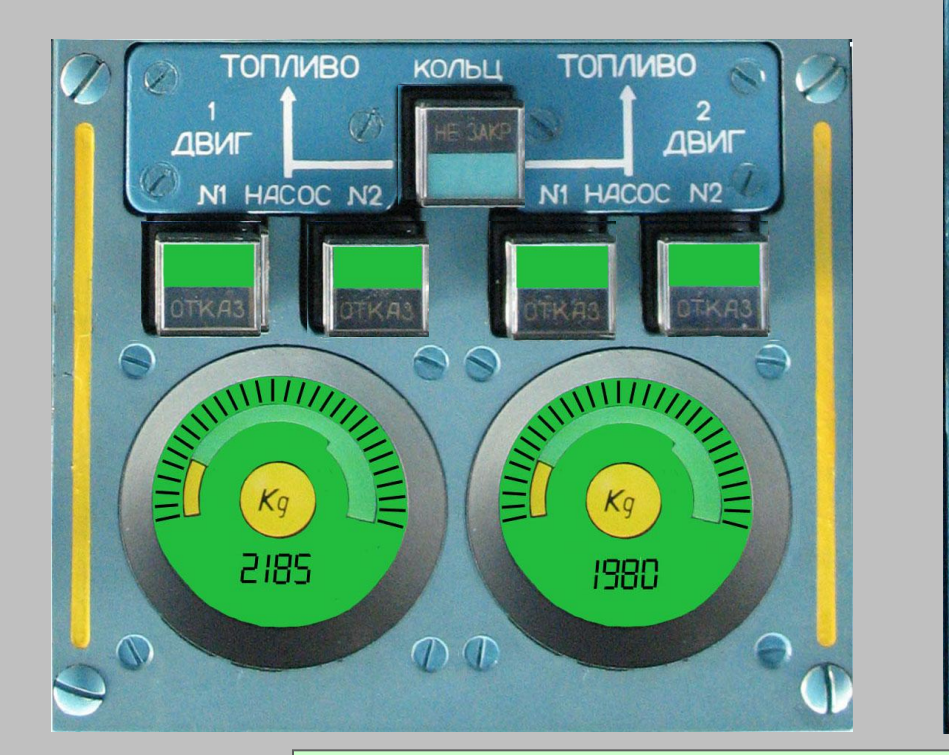

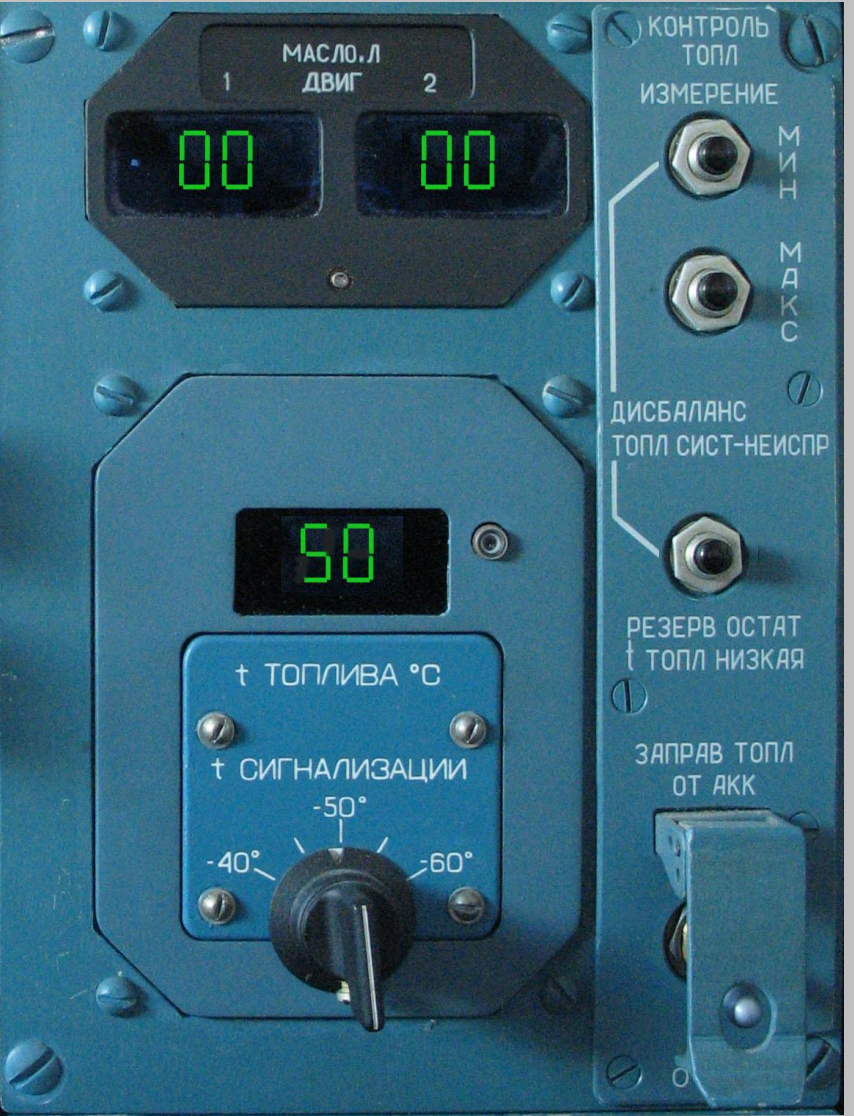

**На щитке "КОНТРОЛЬ ТОПЛ" нажмите кнопку "МИН" - на цифровых индикаторах количества топлива и температуры во всех разрядах высветятся нули.**

**Перед запуском двигателей: 2) Проверка исправности каналов ТИС**

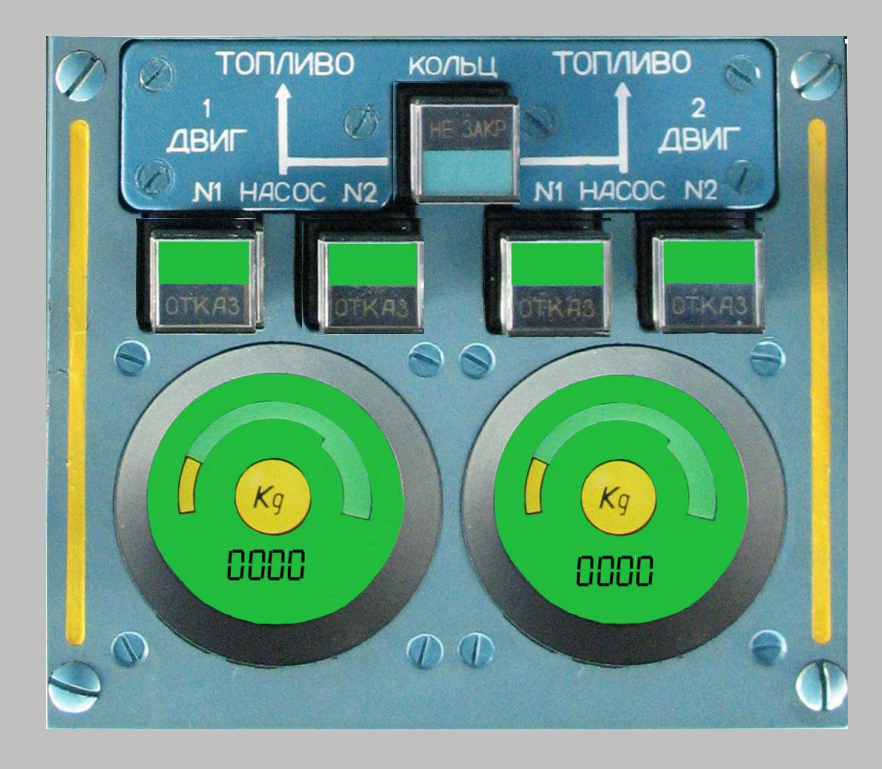

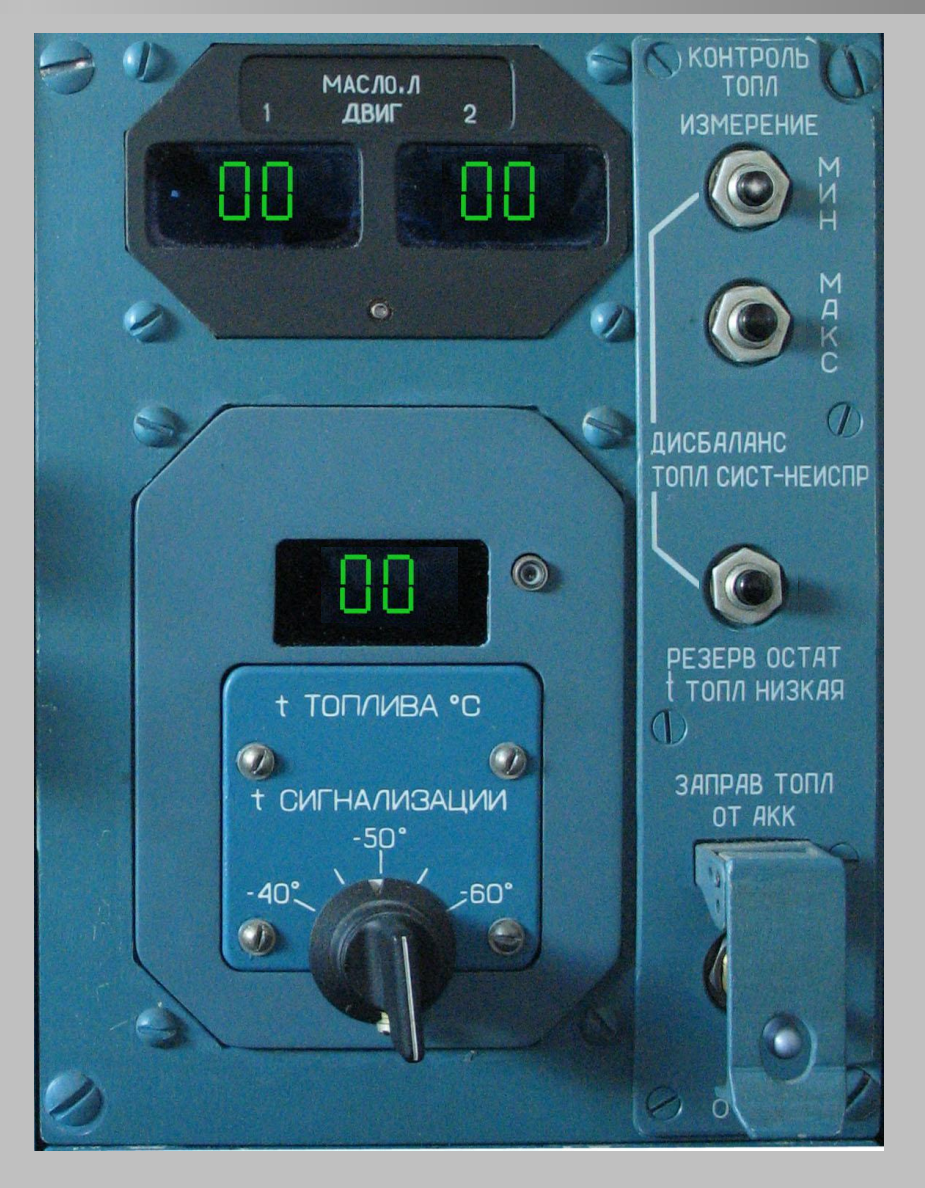

#### **При отпускании кнопки показания восстановятся**

**Перед запуском двигателей: 2) Проверка исправности каналов ТИС**

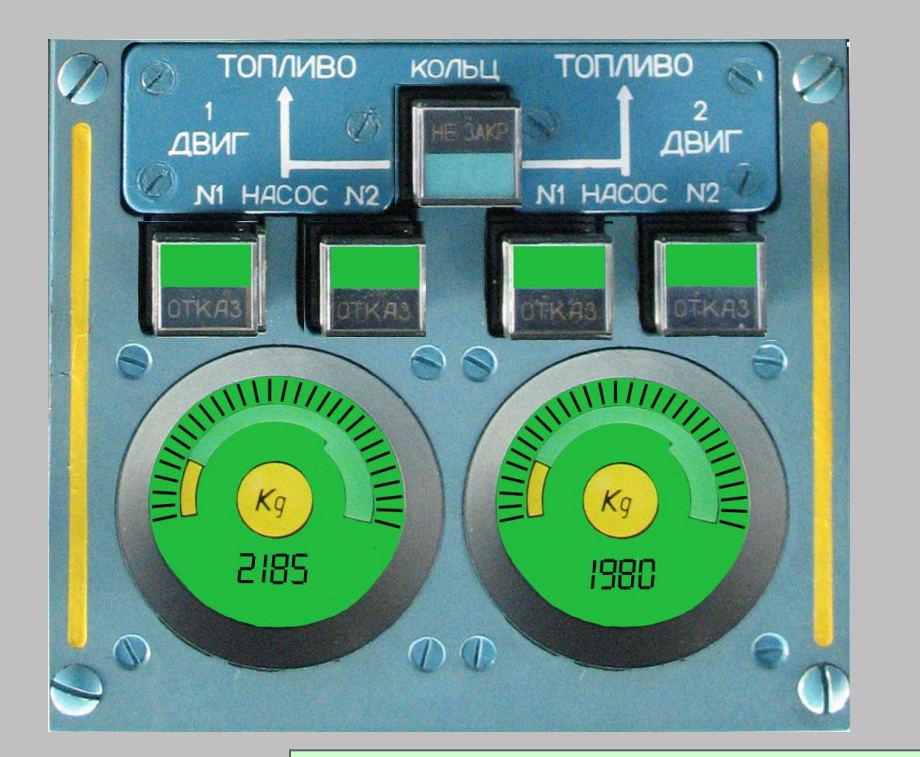

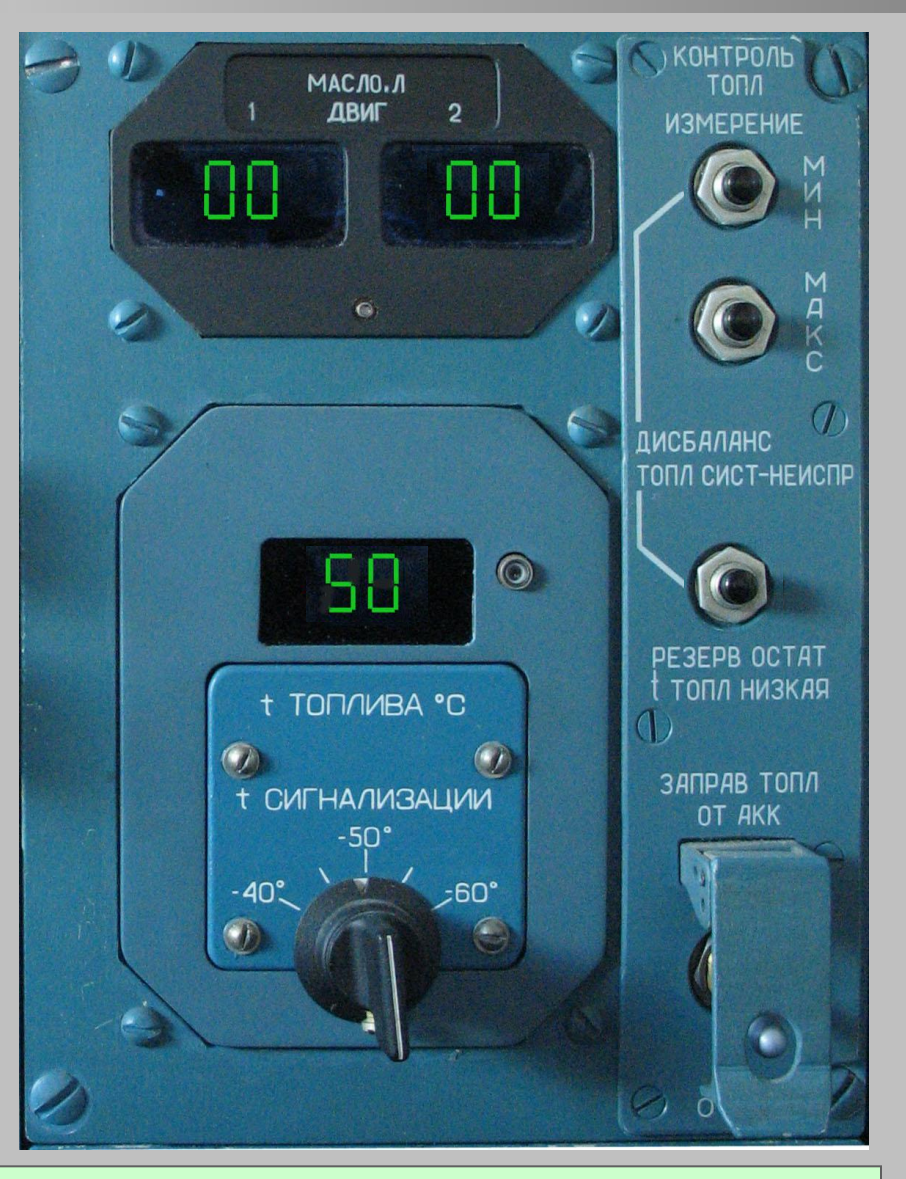

**На щитке "КОНТРОЛЬ ТОПЛ" нажмите кнопку "МАКС" - на цифровых индикаторах количества топлива и температуры во всех разрядах высветятся восьмерки.**

**Перед запуском двигателей: 2) Проверка исправности каналов ТИС**

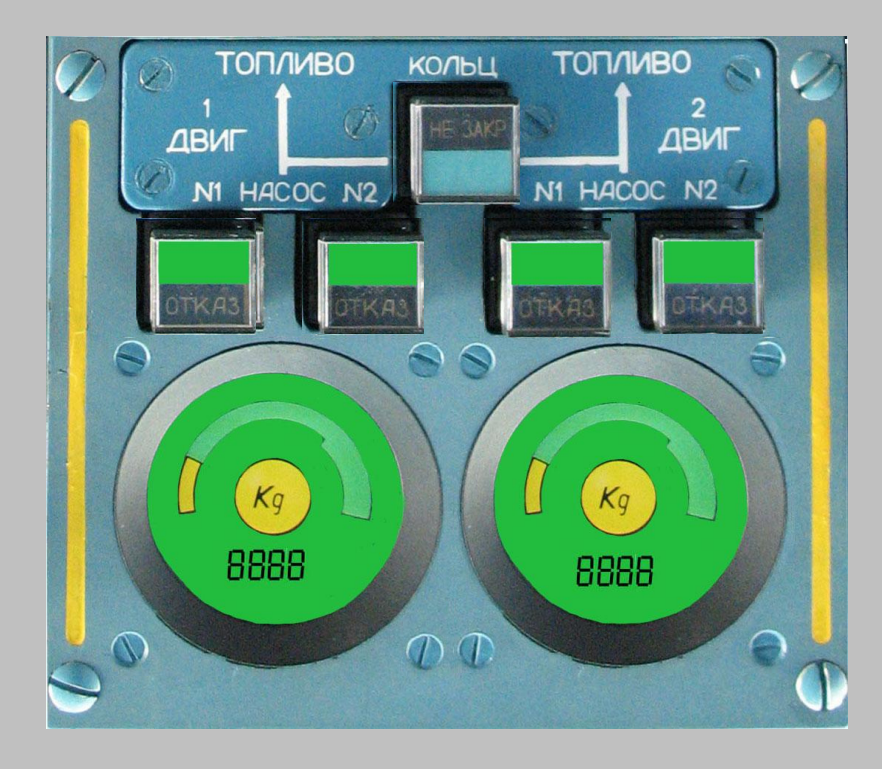

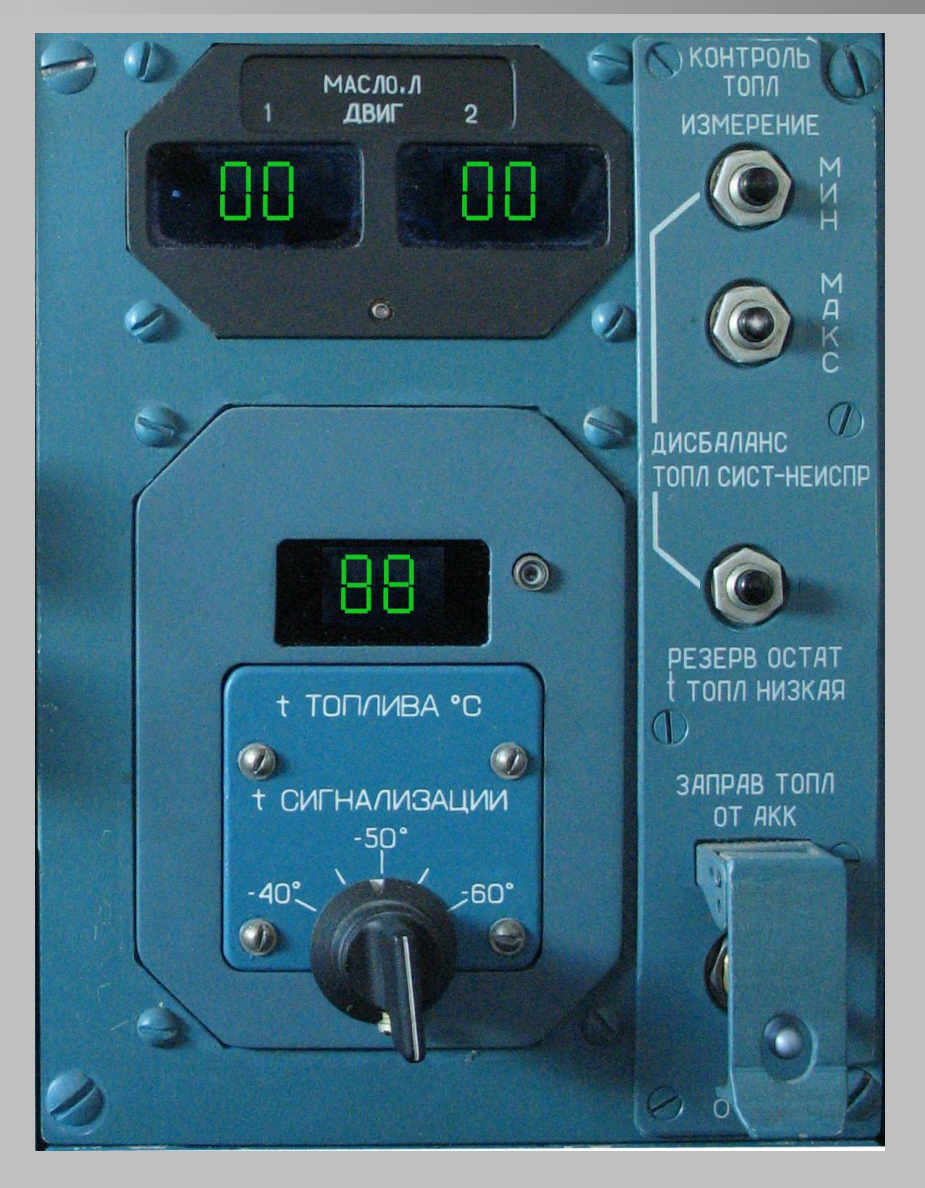

#### **При отпускании кнопки показания восстановятся**

**Перед запуском двигателей: 2) Проверка исправности каналов ТИС**

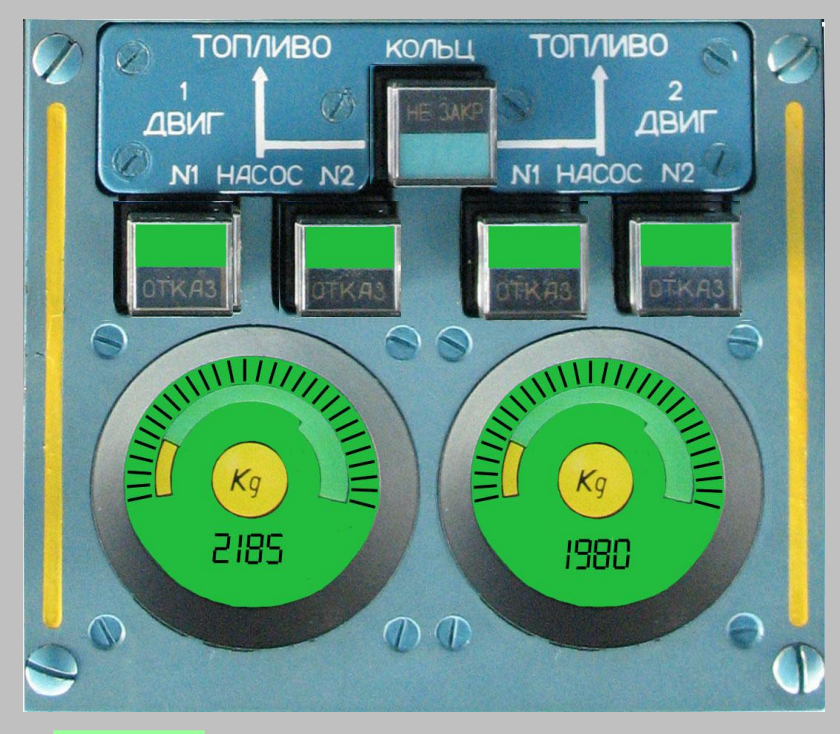

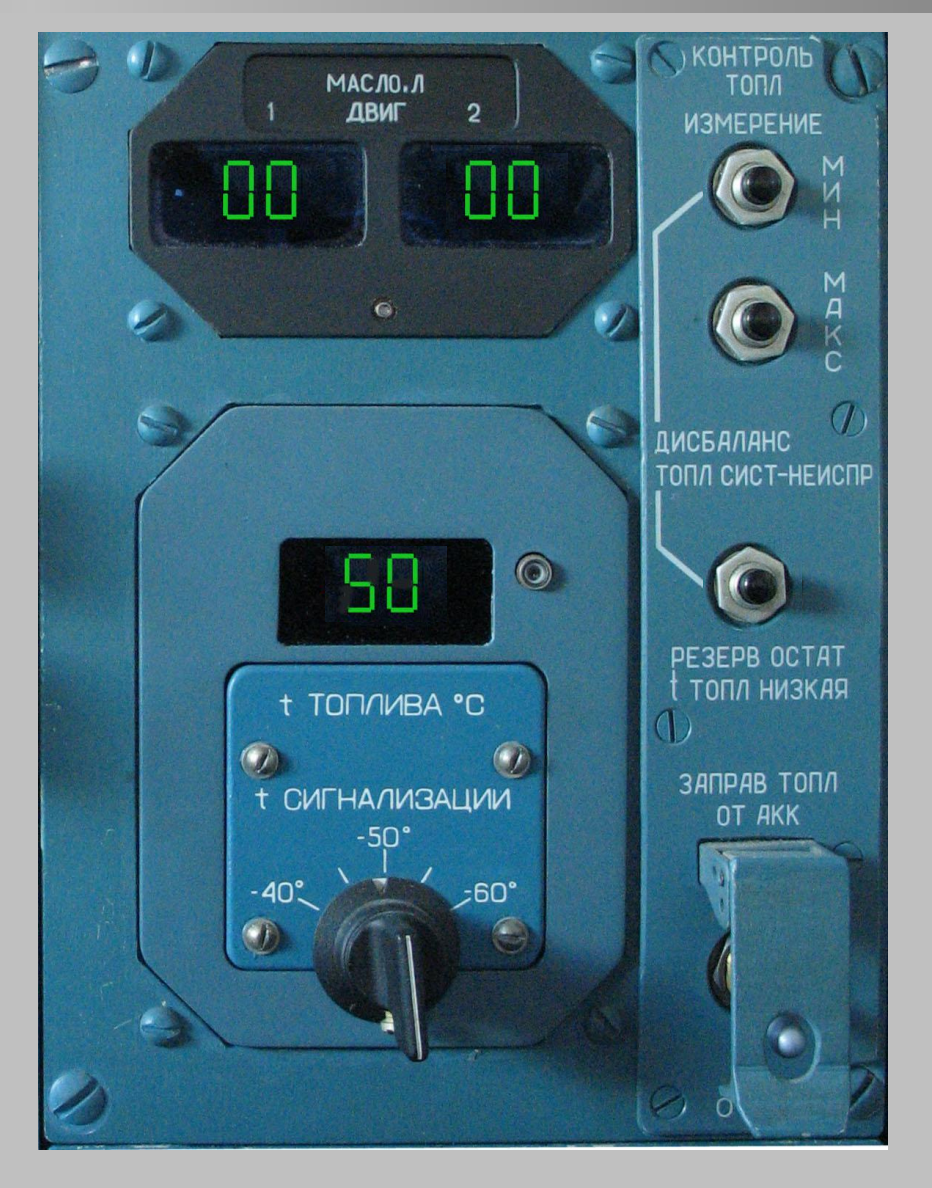

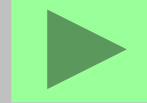

**Перед запуском двигателей: 2) Проверка исправности каналов ТИС**

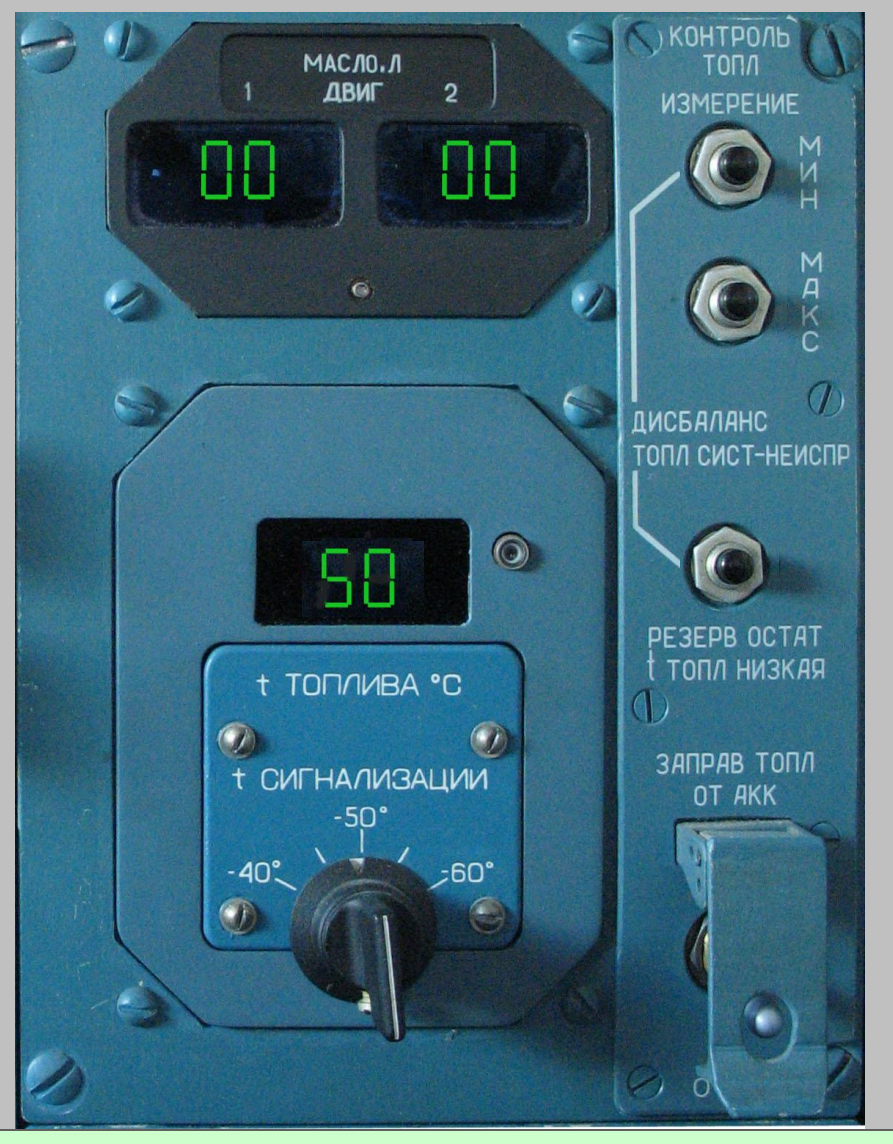

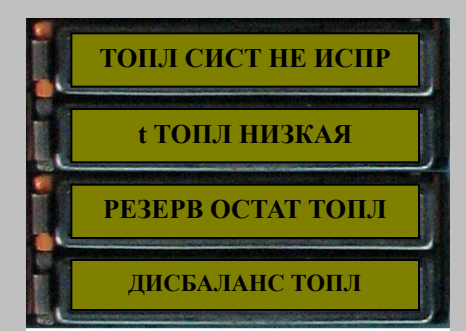

**Примечания: 1. Если табло "РЕЗЕРВ ОСТАТ ТОПЛ" и/или "t ТОПЛ НИЗКАЯ" горят перед проверкой, то они (оно) погаснут и загорятся вновь 2. Если табло "ДИСБАЛАНС ТОПЛ" горит перед проверкой, то оно продолжает горсть** 

**Нажмите одновременно на 3..7с кнопки "РЕЗЕРВ ОСТАТ, t ТОПЛ НИЗКАЯ" и "МИН". На 3..7с загорятся табло "t ТОПЛ НИЗКАЯ", "ДИСБАЛАНС ТОПЛ", "ТОПЛ СИСТ - НЕИСПР", обнулятся показания температуры на индикаторе ПКТ-140 и через 20с загорится табло "РЕЗЕРВ ОСТАТ ТОПЛ"**

**Перед запуском двигателей: 2) Проверка исправности каналов ТИС**

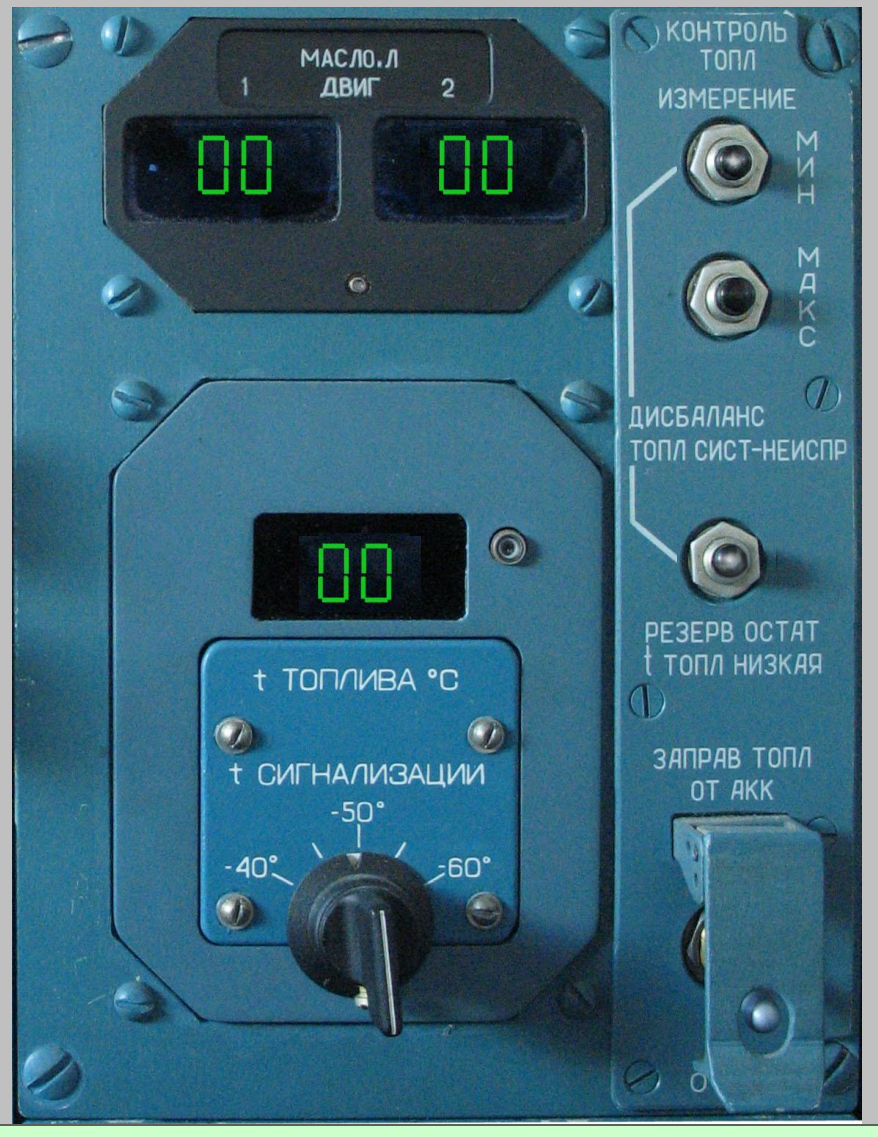

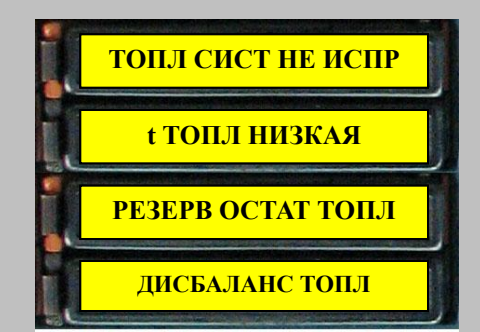

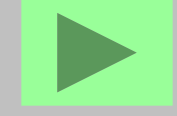

**Нажмите одновременно на 3..7с кнопки "РЕЗЕРВ ОСТАТ, t ТОПЛ НИЗКАЯ" и "МИН". На 3..7с загорятся табло "t ТОПЛ НИЗКАЯ", "ДИСБАЛАНС ТОПЛ", "ТОПЛ СИСТ - НЕИСПР", обнулятся показания температуры на индикаторе ПКТ-140 и через 20с загорится табло "РЕЗЕРВ ОСТАТ ТОПЛ"**

Перед запуском двигателей: 3)Установка минимально **ДОПУСТИМОГО** значения температуры топлива

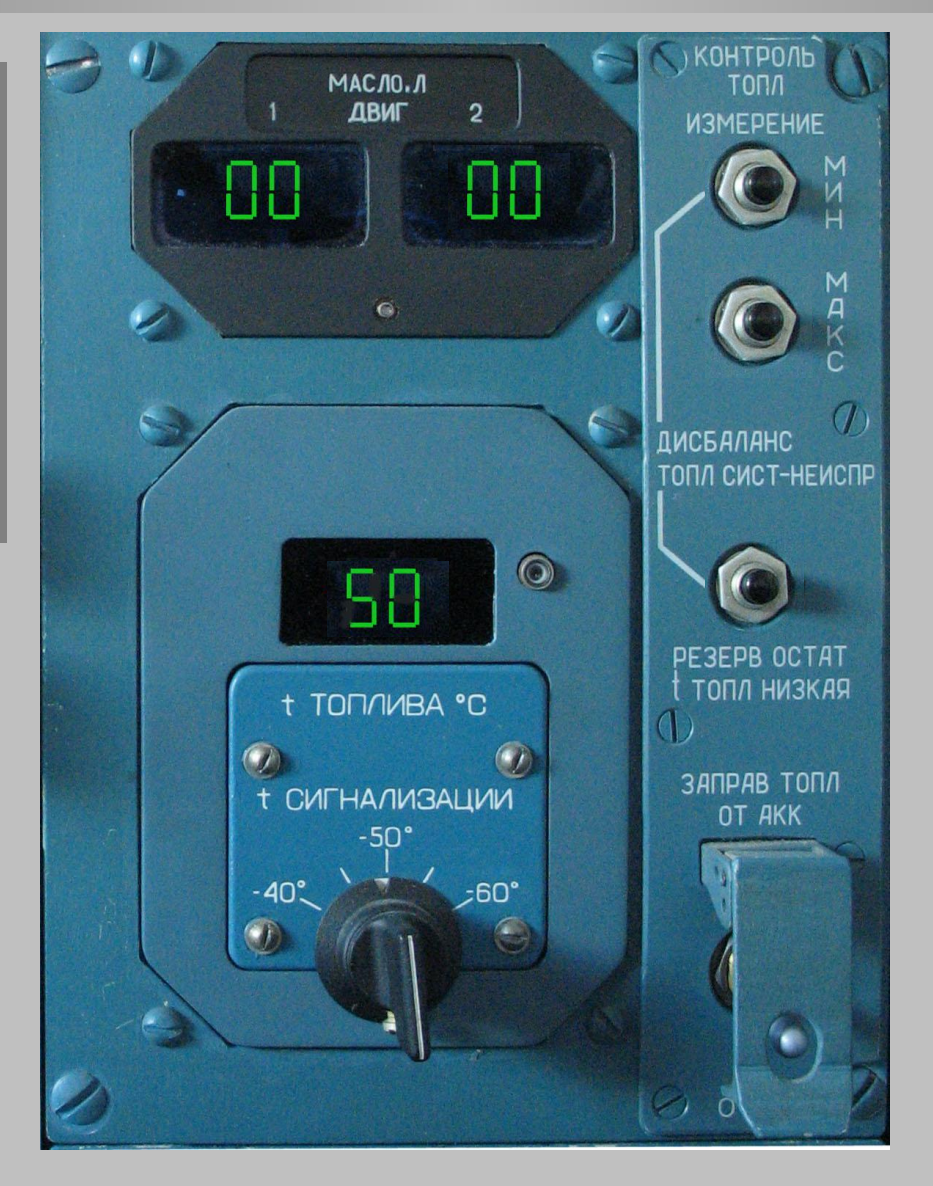

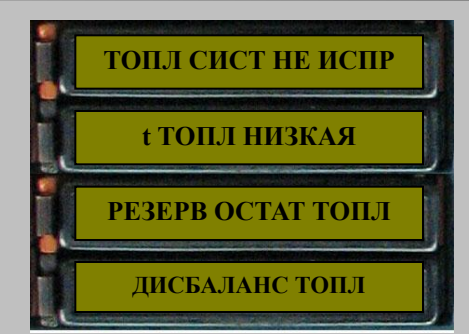

Галетным переключателем на ПКТ установите минимально допустимое значение температуры топлива, равное ТНКтопл + 5°С

Перед запуском двигателей: 3) Установка минимально **ДОПУСТИМОГО** значения температуры топлива

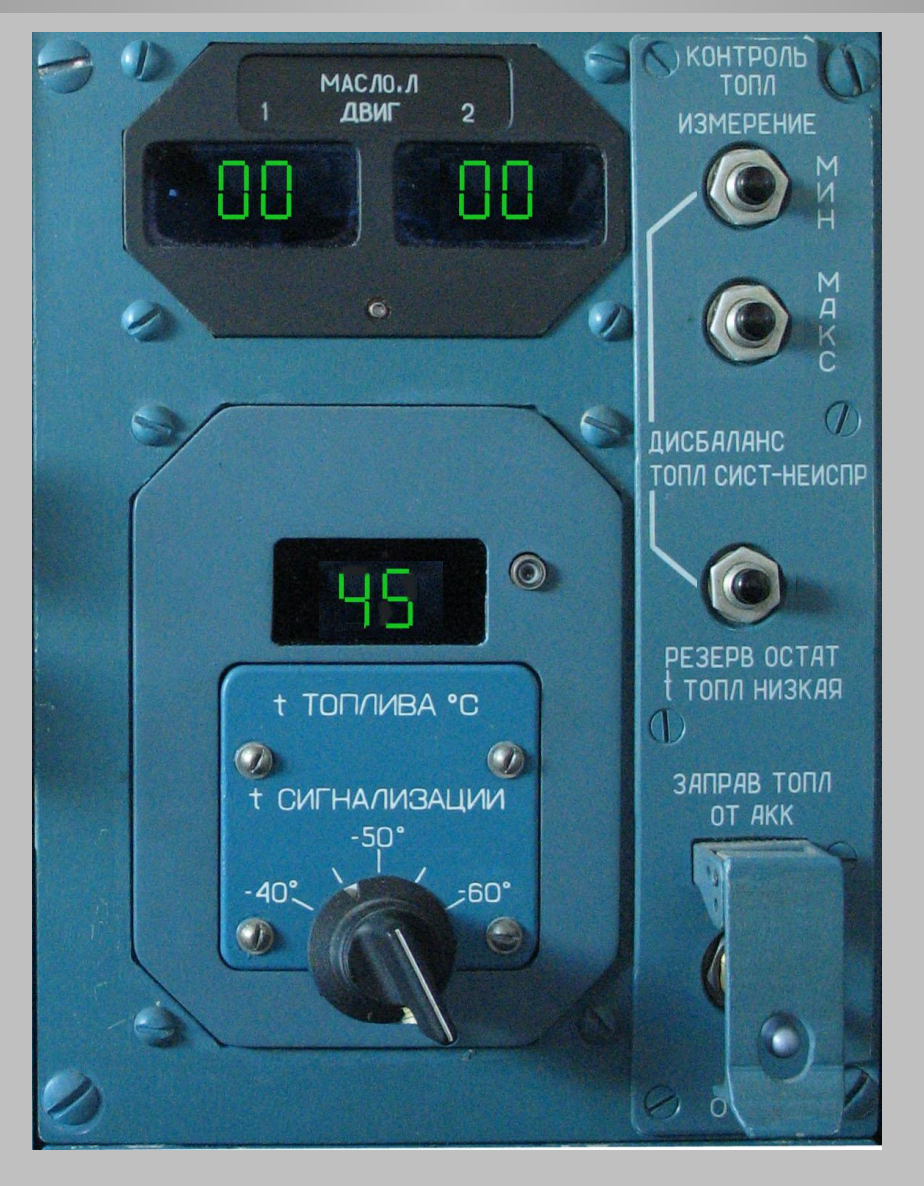

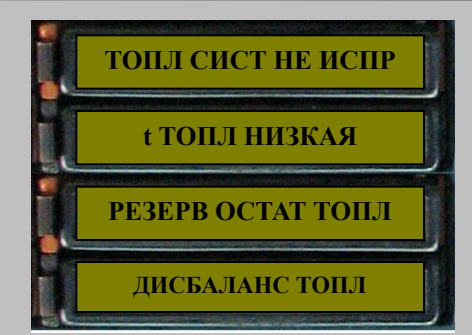

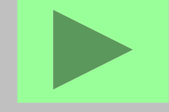

Галетным переключателем на ПКТ установите минимально допустимое значение температуры топлива, равное ТНКтопл + 5°С

#### **В полете**

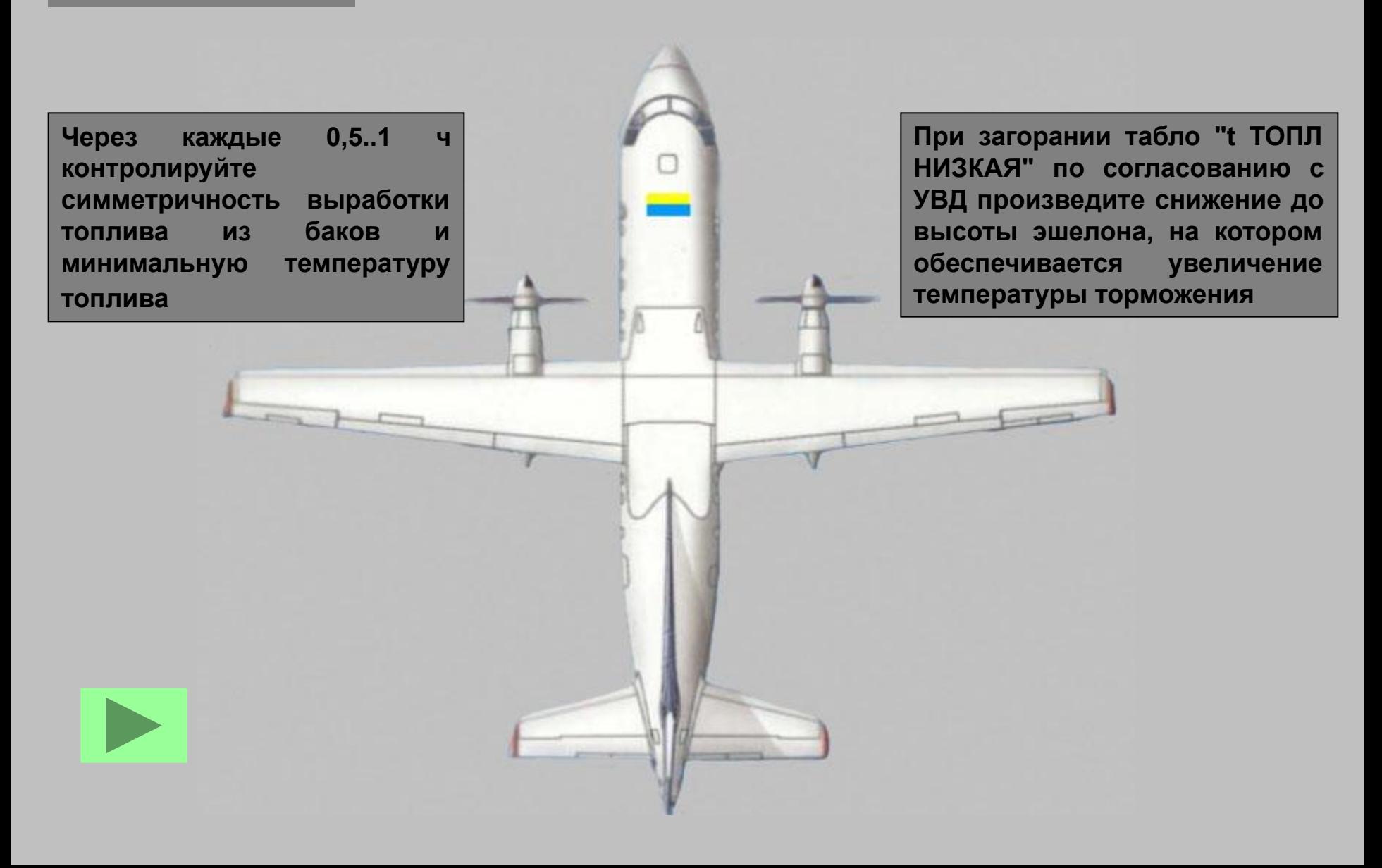

**При выполнении полета длительностью более 4 часов**

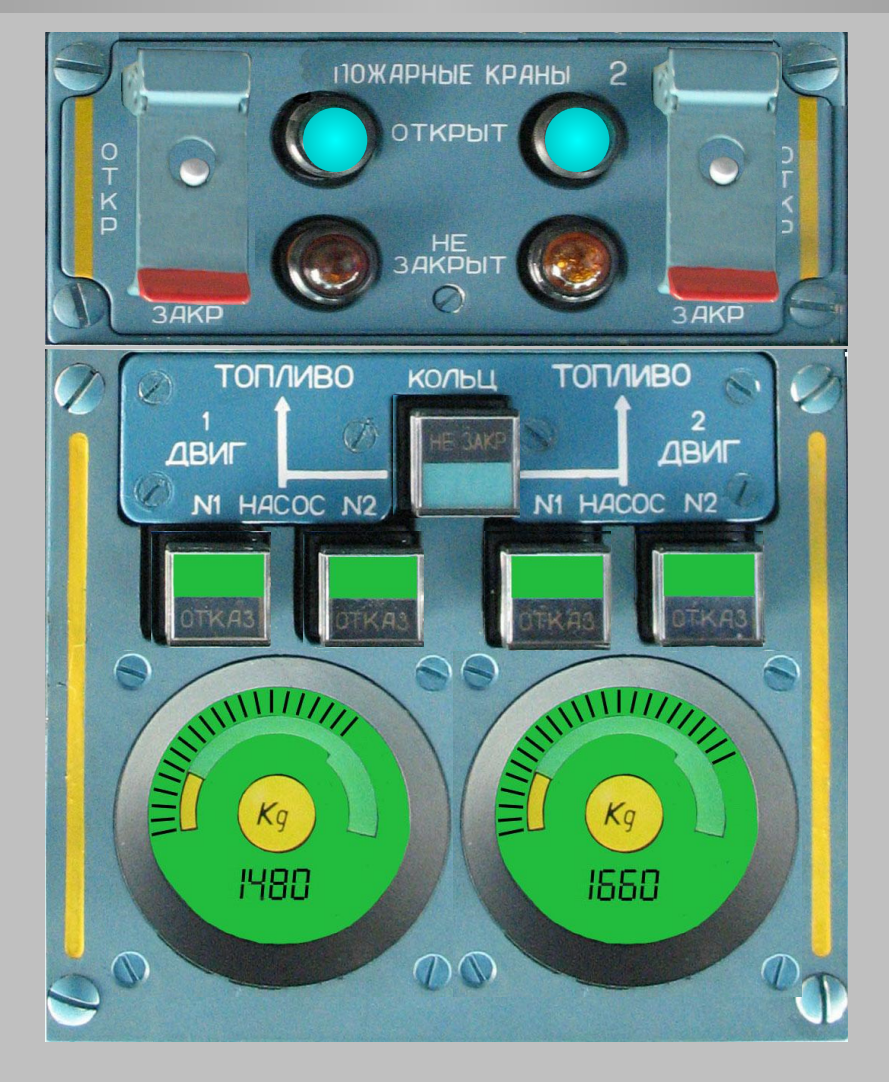

#### **Через первые 3,5-4 ч полета необходимо: открыть кран кольцевания**

**При выполнении полета длительностью более 4 часов**

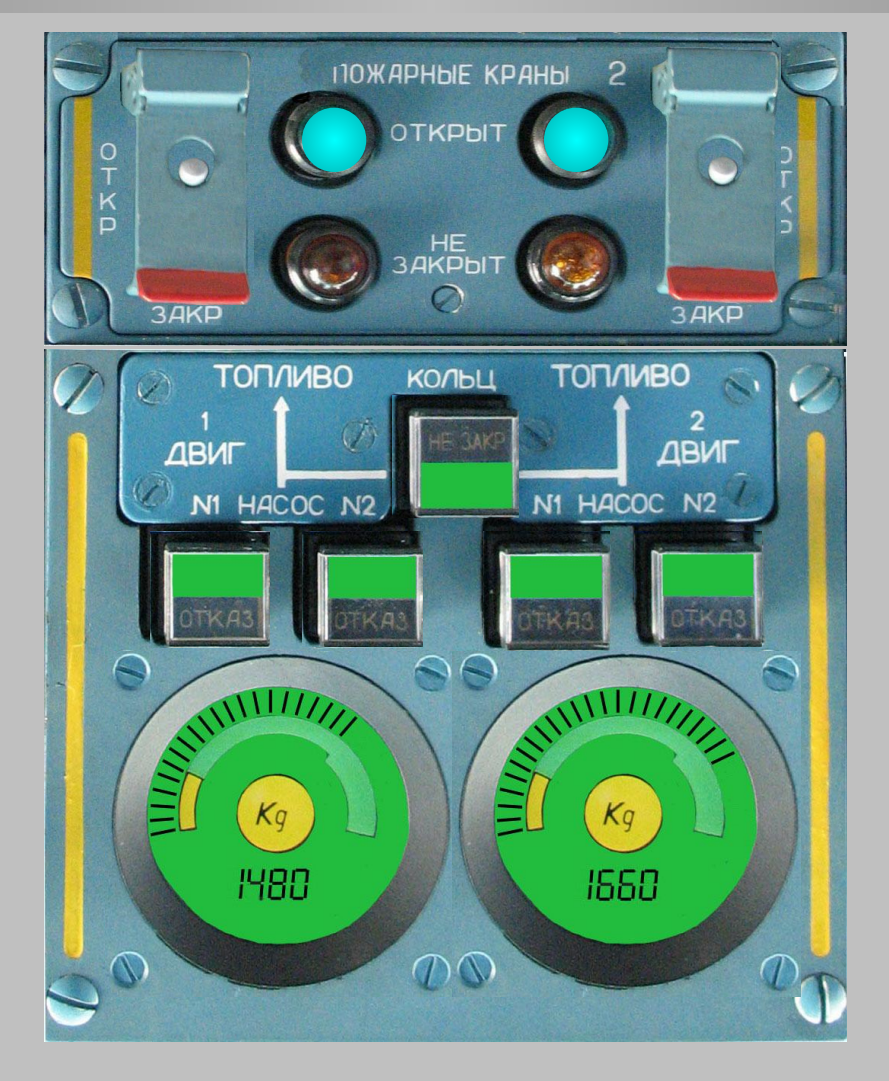

**- выключить на 8..10 мин насосы бака с меньшим запасом топлива, вырабатывать топливо из бака с работающими насосами на оба двигателя** 

**При выполнении полета длительностью более 4 часов**

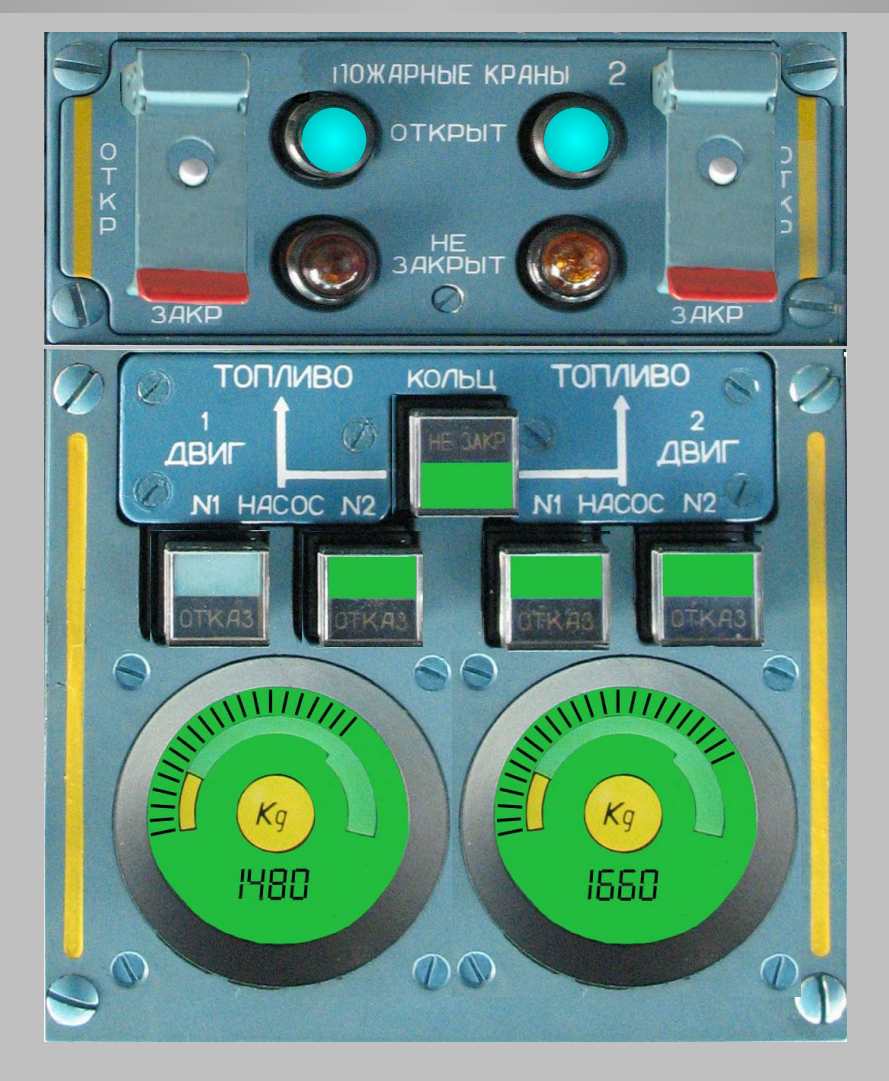

**- выключить на 8..10 мин насосы бака с меньшим запасом топлива, вырабатывать топливо из бака с работающими насосами на оба двигателя** 

**При выполнении полета длительностью более 4 часов**

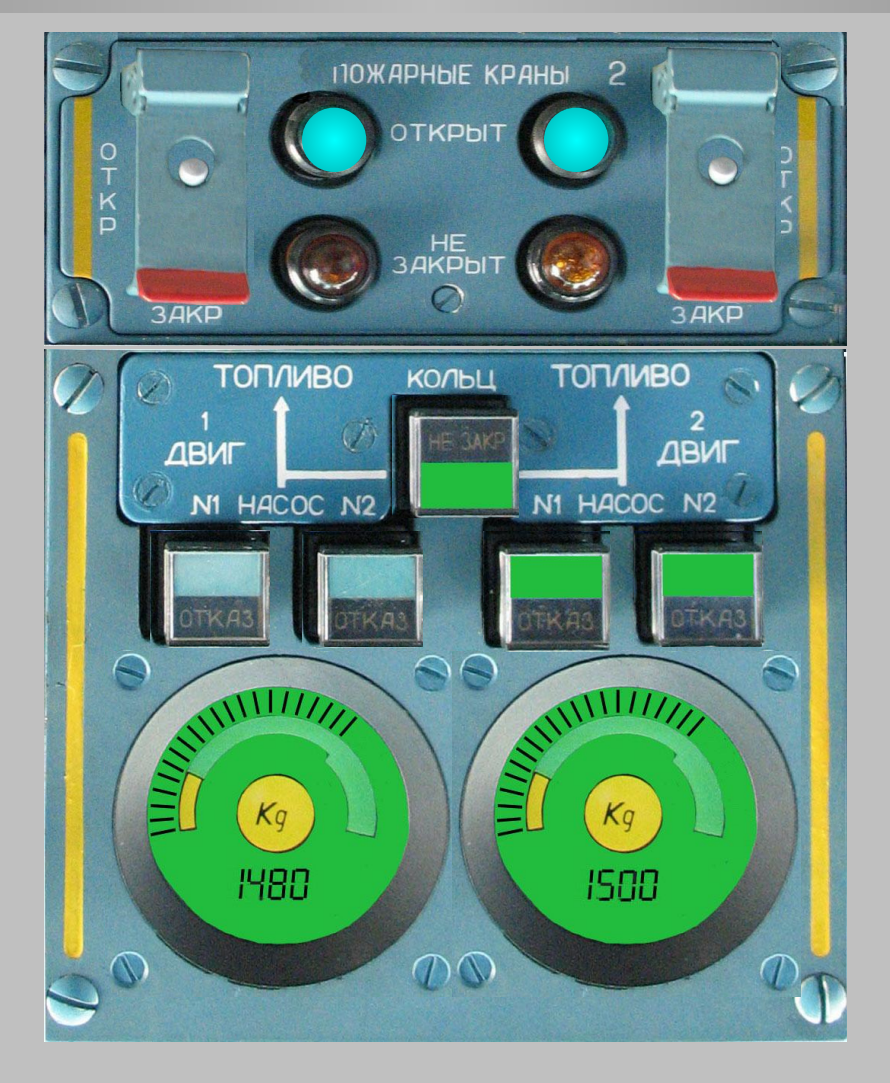

**- после выравнивания количества топлива в баках включите отключенные насосы** 

**При выполнении полета длительностью более 4 часов**

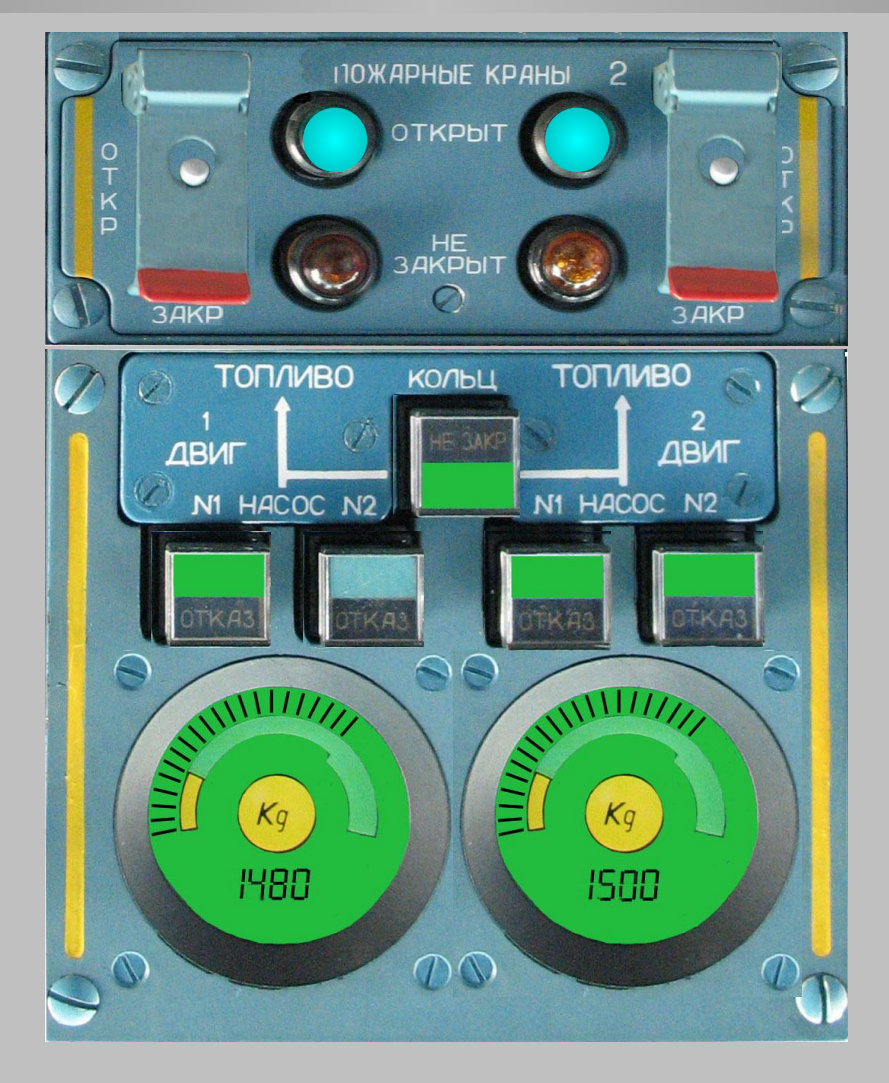

**- после выравнивания количества топлива в баках включите отключенные насосы** 

**При выполнении полета длительностью более 4 часов**

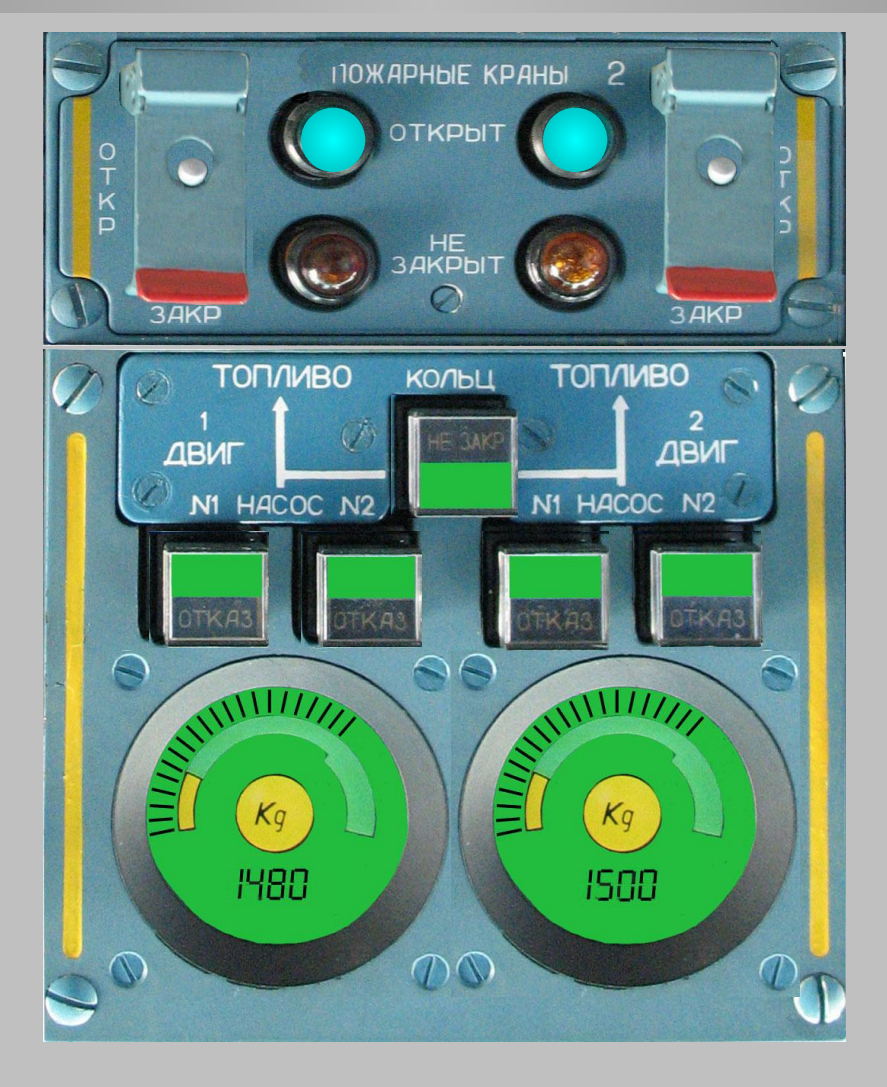

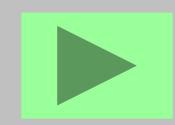

**Выравнивание разницы количества топлива в баках (кроме одноразовых действий, выполняемых в полете длительностью более 4 ч)**

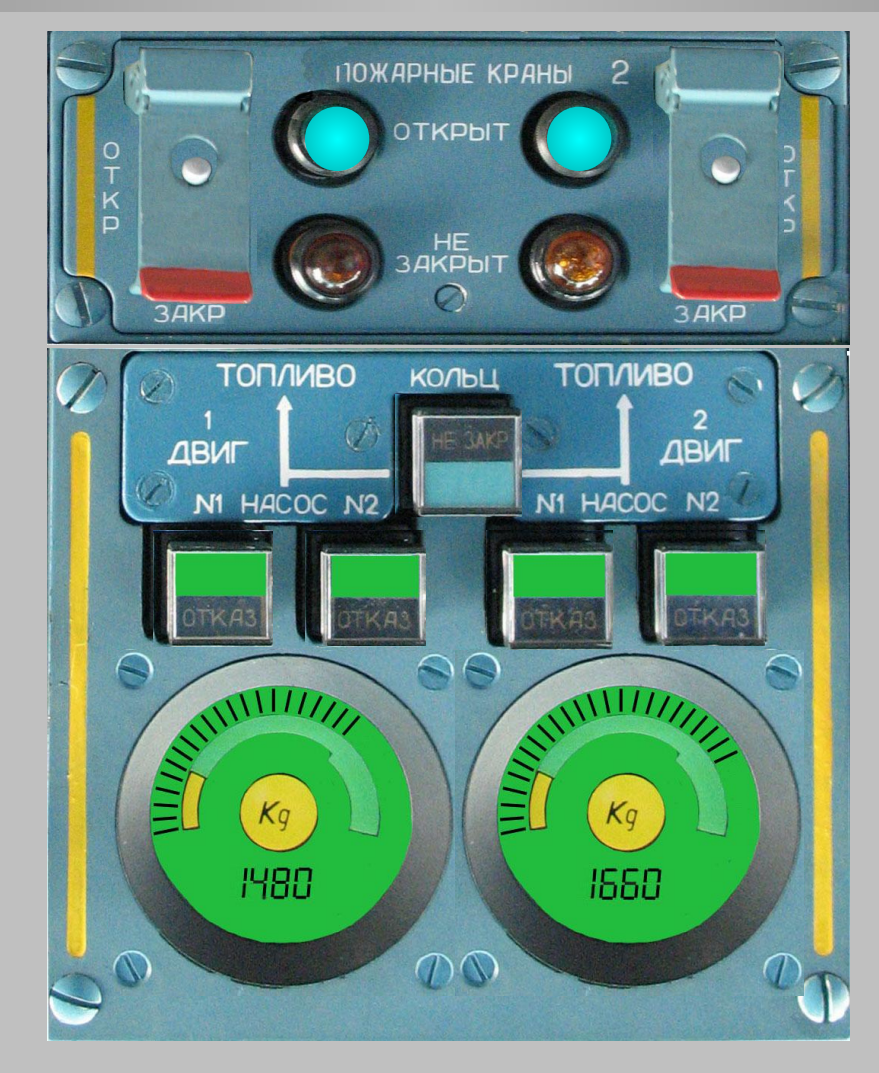

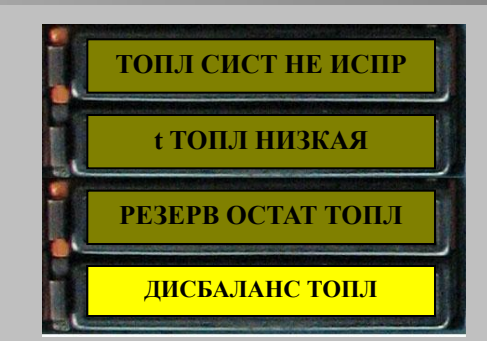

**Если разница количества топлива в баках достигла величины 200 кгс, и загорелось табло "ДИСБАЛАНС ТОПЛ", устраните дисбаланс топлива с точностью до ±50 кгс следующим образом:**

Выравнивание разницы количества топлива в баках (кроме одноразовых действий, **ВЫПОЛНЯЕМЫХ В** полете длительностью более 4 ч)

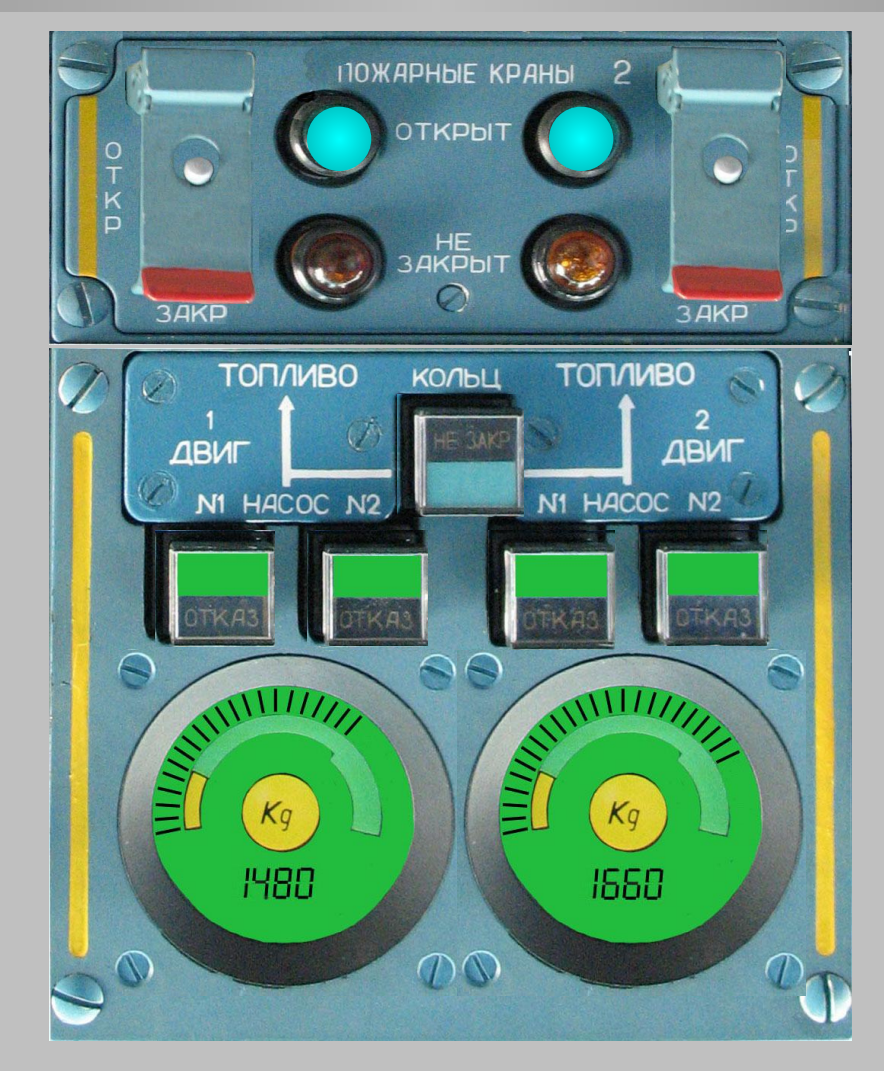

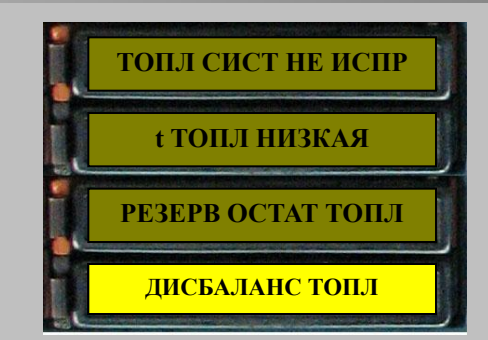

#### откройте кран кольцевания

**Выравнивание разницы количества топлива в баках (кроме одноразовых действий, выполняемых в полете длительностью более 4 ч)**

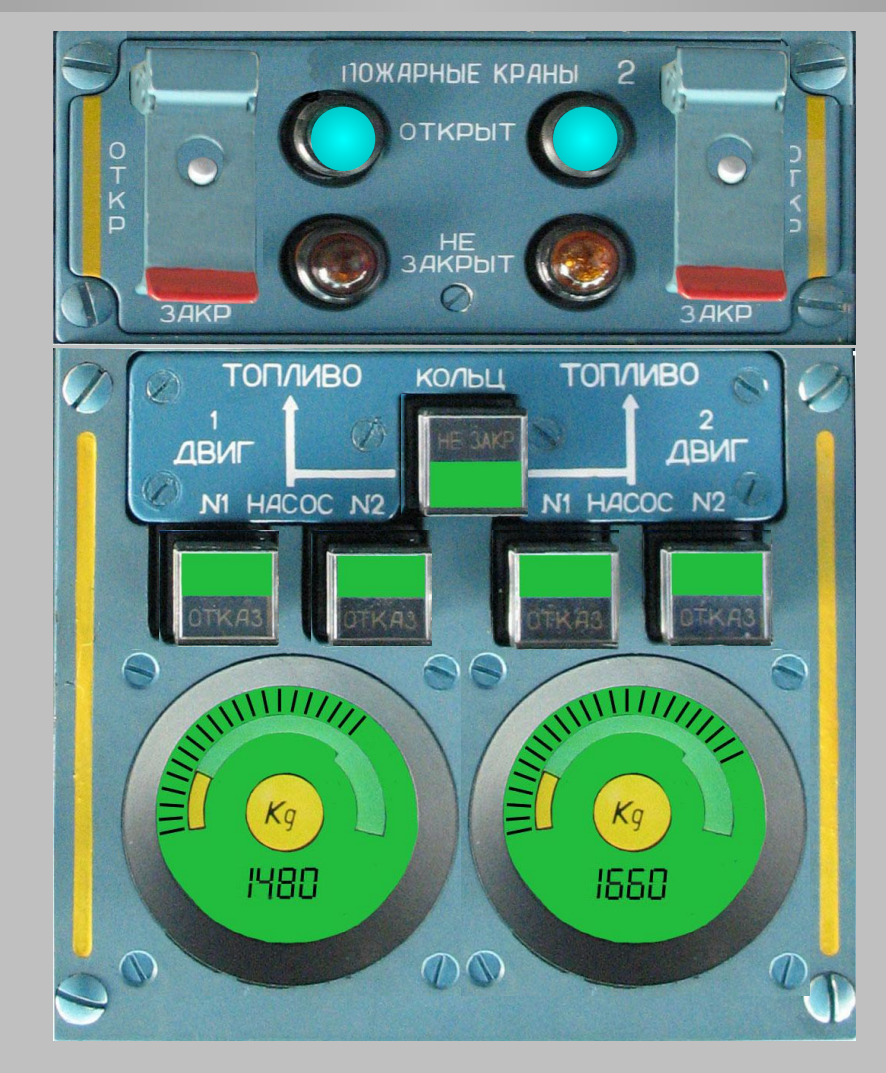

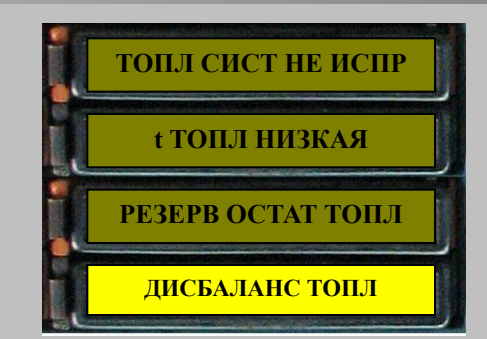

**- отключите насосы бака с меньшим количеством топлива и выработайте на оба двигателя разницу топлива из бака с большим количеством топлива**

**Выравнивание разницы количества топлива в баках (кроме одноразовых действий, выполняемых в полете длительностью более 4 ч)**

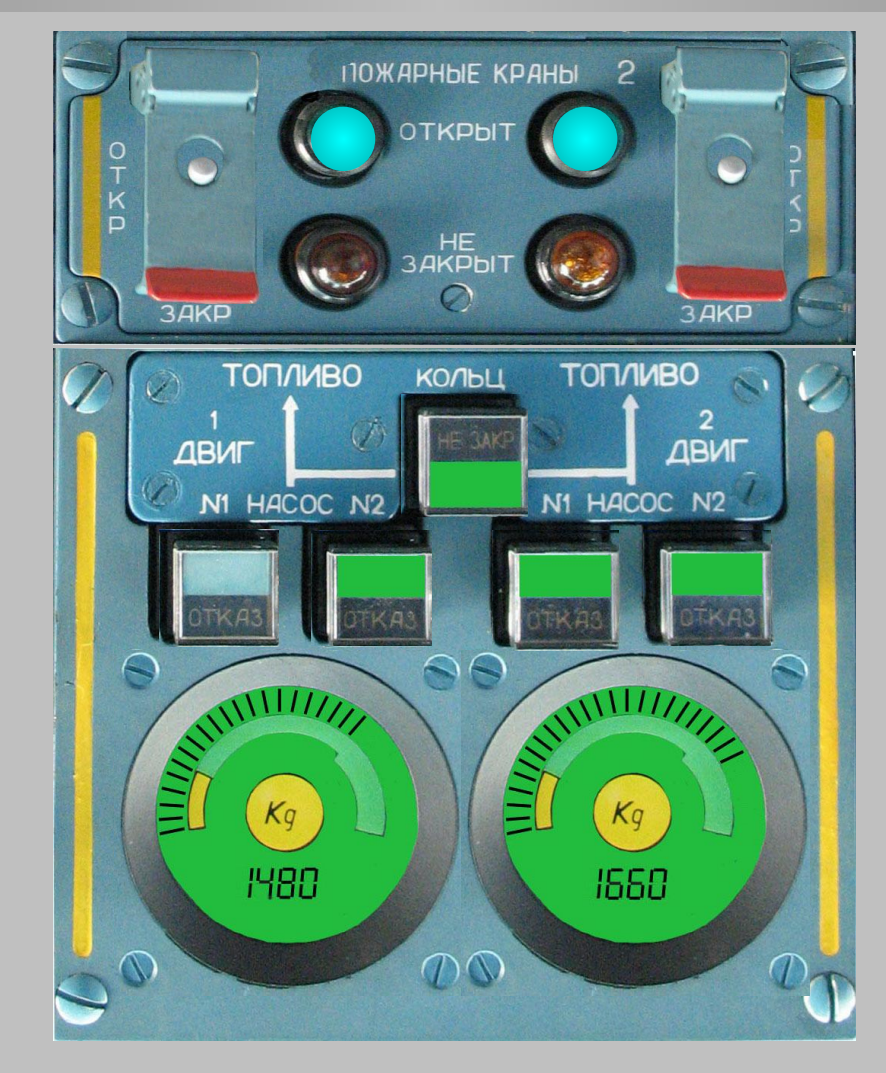

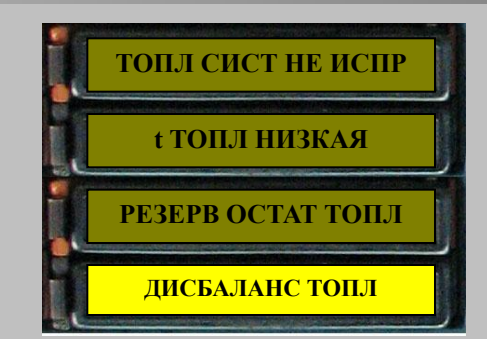

**- выключить на 8..10 мин насосы бака с меньшим запасом топлива, вырабатывать топливо из бака с работающими насосами на оба двигателя** 

При **ВЫПОЛНЕНИИ** полета длительностью более 4 часов

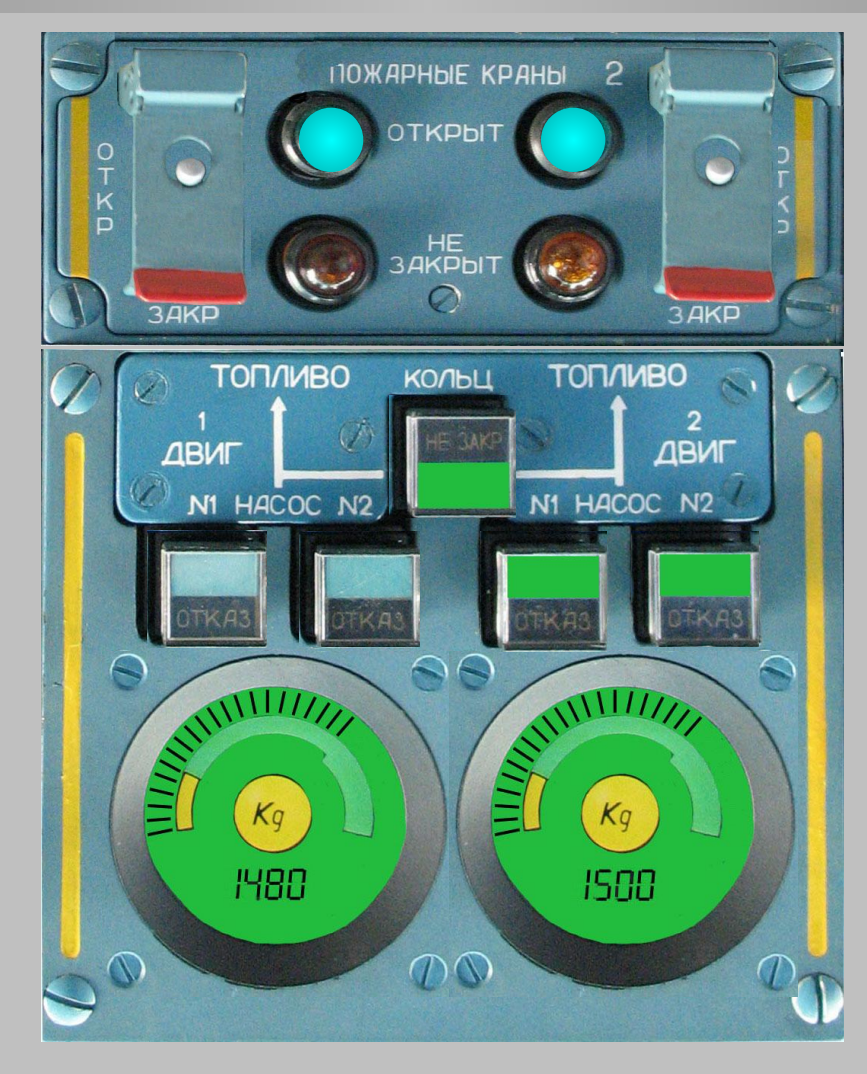

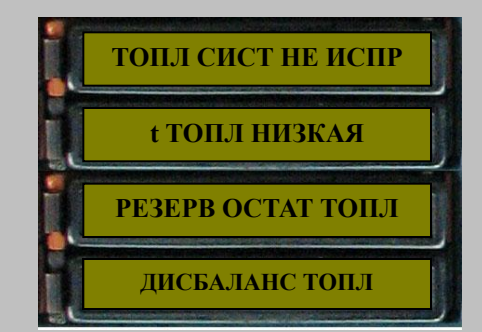

- после выравнивания количества топлива в баках включите отключенные **НАСОСЫ** 

**Выравнивание разницы количества топлива в баках (кроме одноразовых действий, выполняемых в полете длительностью более 4 ч)**

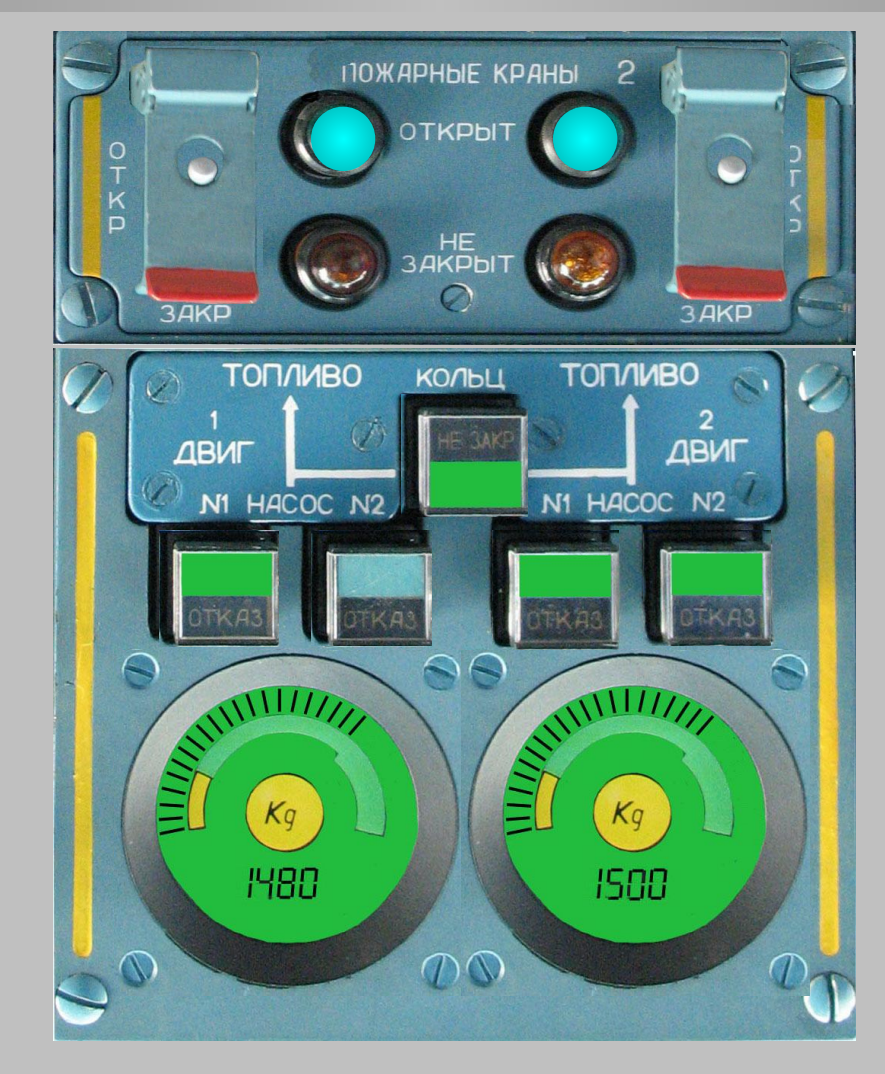

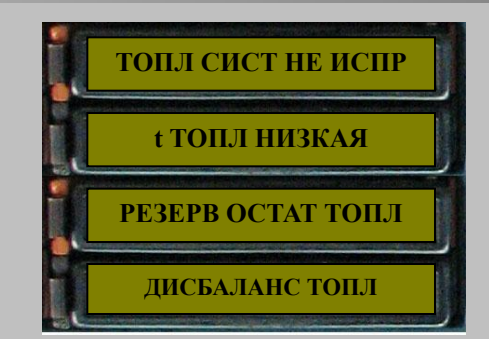

**- после выравнивания количества топлива в баках включите отключенные насосы** 

Выравнивание разницы количества топлива в баках (кроме одноразовых действий, **ВЫПОЛНЯЕМЫХ В** полете длительностью более 4 ч)

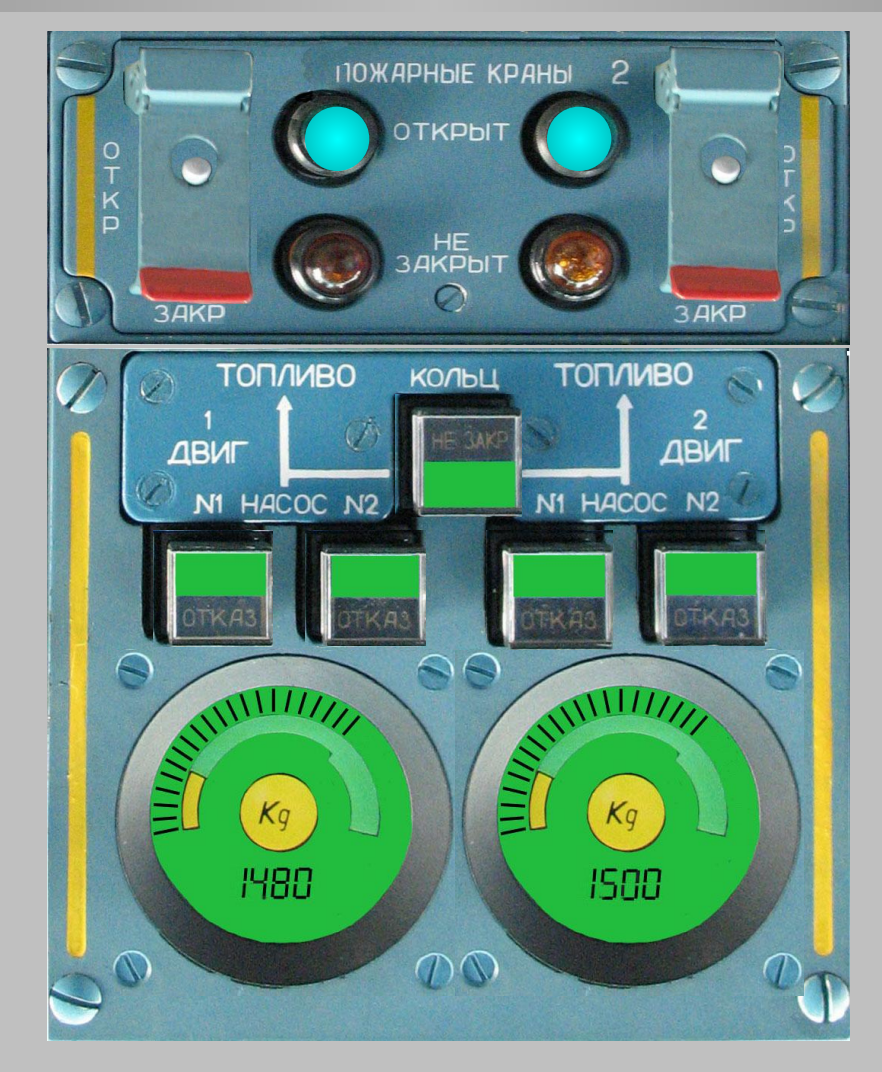

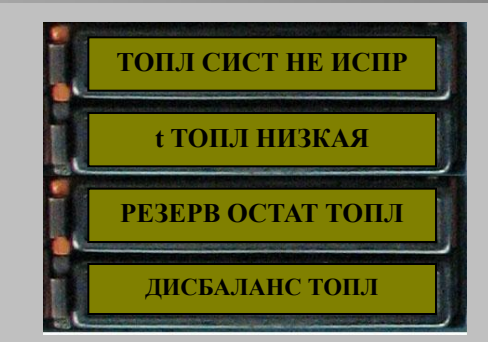

#### -закройте кран кольцевания

Выравнивание разницы количества топлива в баках (кроме одноразовых действий, **ВЫПОЛНЯЕМЫХ В** полете длительностью более 4 ч)

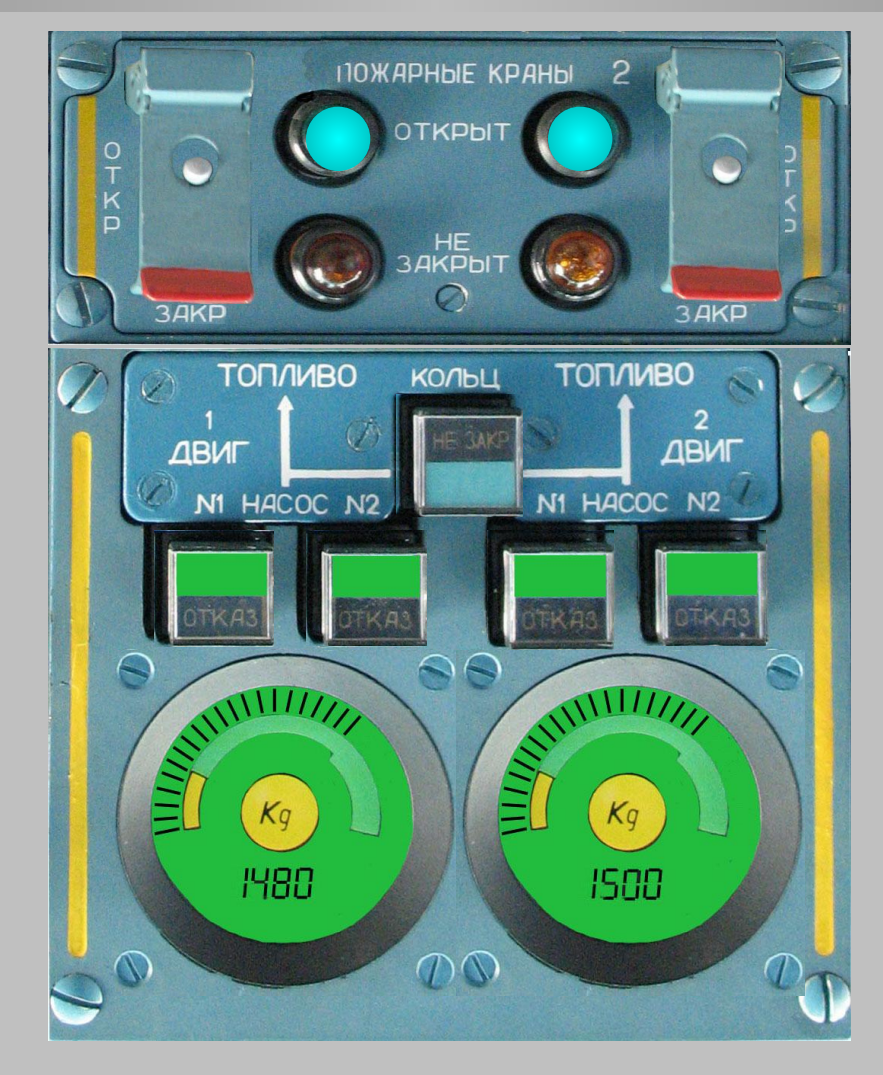

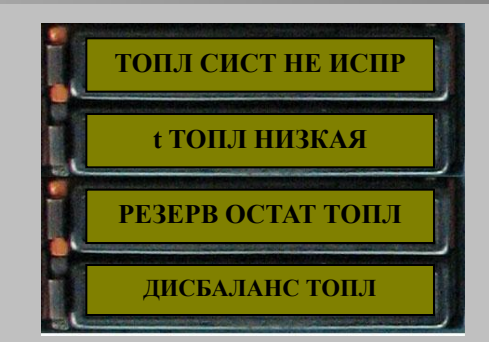

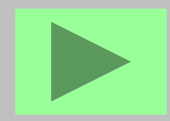

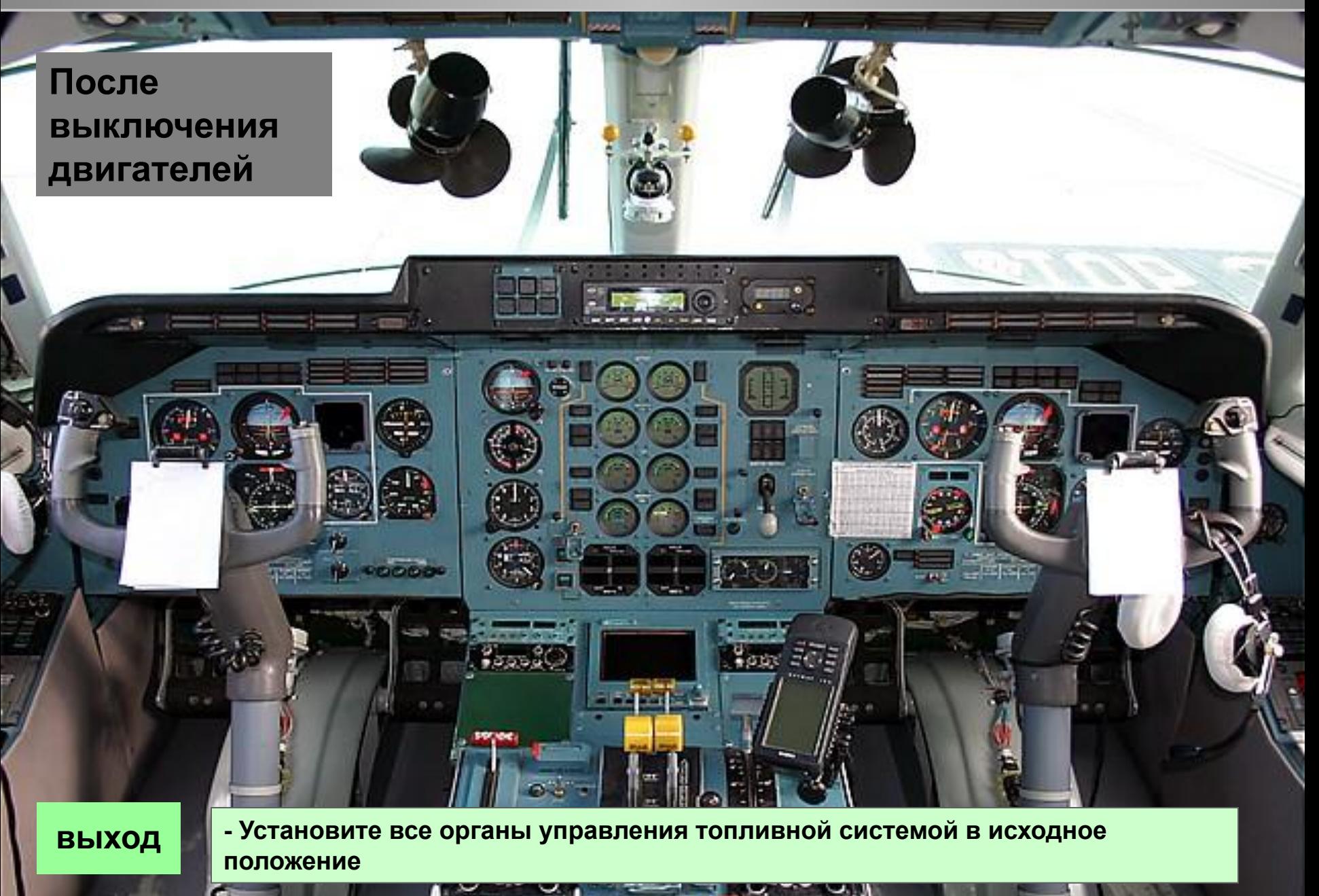